**To: T10 SAS Protocol Working Group**

**From: Brian Day and George Penokie**

**Subject: SAS 2.+ SPL: 08-249 Link Layer Power Management**

### **Revision History**

Revision 0 - Initial draft

Revision 1 - September 3, 2008 - Editorial changes based on August meeting.

Revision 2 - Added in the state machines for SL\_CC, added in the definition for the manual moving between power conditions, and editorial changes from the September meeting.

Revision 3 - Added rules that make partial have priority over slumber. Made the SAS Address only a tie breaker in the case were the sent and received power conditions are the same. Added the changes to the XL state machine to show the power management and the port layer retry that occurs if a phy is in a low power condition and an open is attempted. Split the Accept PS\_REQs state machine variable into separate Partial and Slumber versions. For the XL state machines, replaced "management application layer" with "ECM", since expanders don't have a management application layer. Added wording to handle Broadcast Received and BREAK Received in the PS\_Request states.

Revision 4 - Added an exit out of PS\_REQUEST on receipt of BREAK in both SL and XL. Changed power state to power condition and phy power state to phy power condition. Added wording to force power management to be disabled when link multiplexxing is enabled.

Revision 5 - Minor editorial fixes so far.

Revision 6 - Some more minor editorial fixes

#### **Related Documents**

sas2r14 - Serial Attached SCSI - 2 Draft revision 14

08-015 - SAS: Add low power transceiver options (Gerry Houlder, Seagate Technology)

#### 08-206 - SAS 2.1 / SPL

#### **Overview**

This proposal is a complement to 08-015 and 08-206. This proposal focusses on link layer changes to support lower power modes.

### **Proposed Changes**

### **5.5 Expander device model**

#### **5.5.1 Expander device model overview**

....

#### **5.5.2 Expander ports**

....

### **5.5.3 Expander connection manager (ECM)**

The ECM performs the following functions:

- a) maps a destination SAS address in a connection request to a destination phy using direct, subtractive, or table routing methods;
- b) arbitrates and assigns or denies path resources for connection requests following SAS arbitration and pathway recovery rules; and
- c) configures the ECR; and
- d) manages the phy low power conditions.

 $\blacksquare$ 

# **7.8.2 IDENTIFY address frame**

Table 67 defines the IDENTIFY address frame format used for the identification sequence. The IDENTIFY address frame is sent by each logical phy after the phy reset sequence completes if the physical link is a SAS physical link. The IDENTIFY address frame sent by each logical phy in a physical phy shall be identical.

| <b>Byte\Bit</b> | $\overline{7}$          | $6\phantom{1}$ | 5                                | $\overline{\mathbf{4}}$          | $\mathbf 3$                                        | $\mathbf{2}$                                      | 1                                             | $\mathbf 0$                                         |
|-----------------|-------------------------|----------------|----------------------------------|----------------------------------|----------------------------------------------------|---------------------------------------------------|-----------------------------------------------|-----------------------------------------------------|
| $\mathbf 0$     | Reserved<br>DEVICE TYPE |                |                                  |                                  | ADDRESS FRAME TYPE (0h)                            |                                                   |                                               |                                                     |
| 1               | Reserved                |                |                                  |                                  | <b>REASON</b>                                      |                                                   |                                               |                                                     |
| $\mathbf{2}$    | Reserved                |                |                                  |                                  | <b>SSP</b><br><b>INITIATOR</b><br><b>PORT</b>      | <b>STP</b><br><b>INITIATOR</b><br><b>PORT</b>     | <b>SMP</b><br><b>INITIATOR</b><br><b>PORT</b> | Restricted (for<br><b>OPEN</b><br>address<br>frame) |
| 3               | Reserved                |                |                                  |                                  | <b>SSP</b><br><b>TARGET</b><br><b>PORT</b>         | STP TARGET<br><b>PORT</b>                         | <b>SMP</b><br><b>TARGET</b><br><b>PORT</b>    | Restricted (for<br><b>OPEN</b><br>address<br>frame) |
| 4               | DEVICE NAME             |                |                                  |                                  |                                                    |                                                   |                                               |                                                     |
| 11              |                         |                |                                  |                                  |                                                    |                                                   |                                               |                                                     |
| 12              |                         |                |                                  |                                  |                                                    |                                                   |                                               |                                                     |
| 19              | <b>SAS ADDRESS</b>      |                |                                  |                                  |                                                    |                                                   |                                               |                                                     |
| 20              | PHY IDENTIFIER          |                |                                  |                                  |                                                    |                                                   |                                               |                                                     |
| 21              | Reserved                |                | <b>SLUMBER</b><br><b>CAPABLE</b> | <b>PARTIAL</b><br><b>CAPABLE</b> | <b>INSIDE</b><br><b>ZPSDS</b><br><b>PERSISTENT</b> | <b>REQUESTED</b><br><b>INSIDE</b><br><b>ZPSDS</b> | BREAK_REPLY<br>CAPABLE                        |                                                     |
| 22              |                         |                |                                  |                                  |                                                    |                                                   |                                               |                                                     |
| 27              | Reserved                |                |                                  |                                  |                                                    |                                                   |                                               |                                                     |
| 28              | (MSB)                   |                |                                  |                                  |                                                    |                                                   |                                               |                                                     |
| 31              |                         |                |                                  |                                  | CRC                                                |                                                   |                                               | (LSB)                                               |

**Table 67 — IDENTIFY address frame format**

The DEVICE TYPE field indicates the type of device containing the phy, and is defined in table 68.

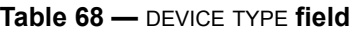

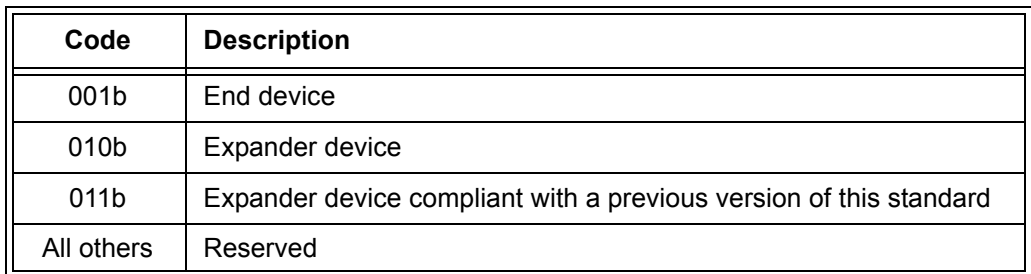

The ADDRESS FRAME TYPE field shall be set to 0h.

The REASON field indicates the reason for the link reset sequence and is defined in table 69.

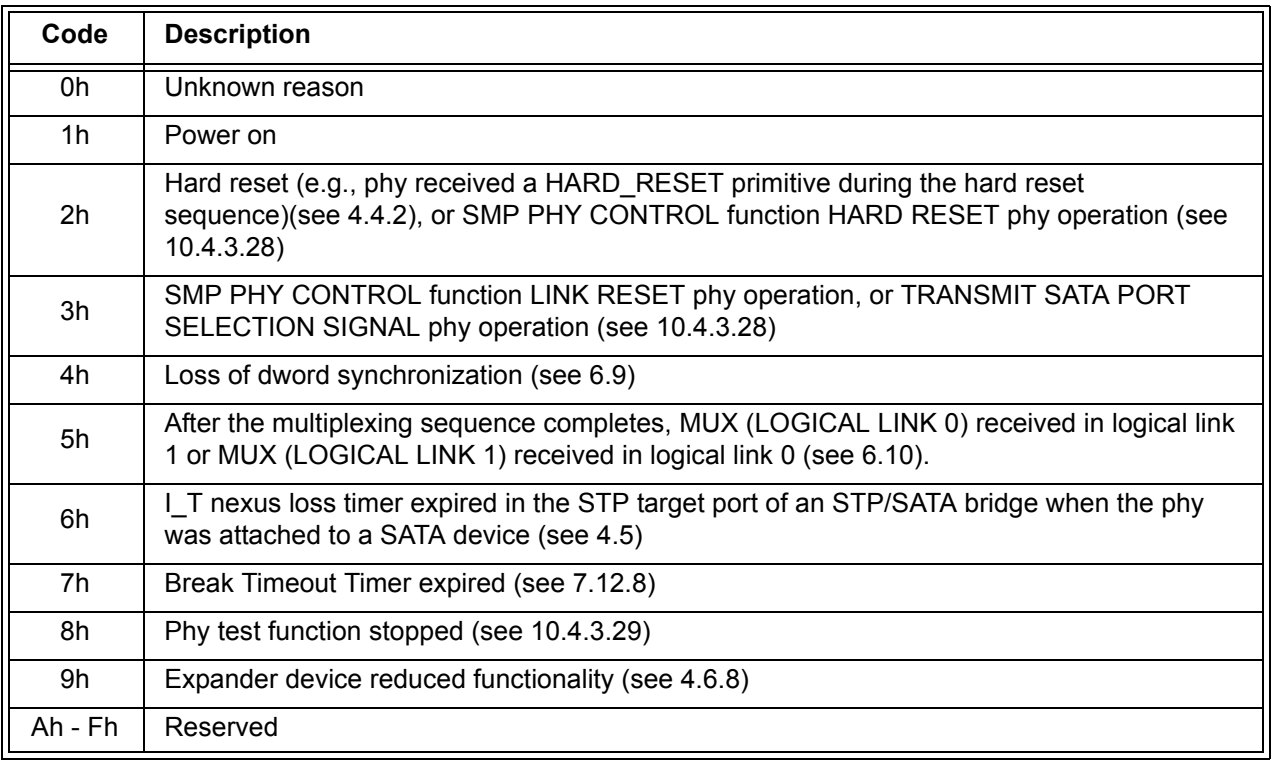

### **Table 69 — REASON field**

An SSP INITIATOR PORT bit set to one indicates that an SSP initiator port is present. An SSP INITIATOR PORT bit set to zero indicates that an SSP initiator port is not present. Expander devices shall set the SSP INITIATOR PORT bit to zero.

An STP INITIATOR PORT bit set to one indicates that an STP initiator port is present. An STP INITIATOR PORT bit set to zero indicates that an STP initiator port is not present. Expander devices shall set the STP INITIATOR PORT bit to zero.

An SMP INITIATOR PORT bit set to one indicates that an SMP initiator port is present. An SMP INITIATOR PORT bit set to zero indicates that an SMP initiator port is not present. Expander devices may set the SMP INITIATOR PORT bit to one.

An SSP TARGET PORT bit set to one indicates that an SSP target port is present. An SSP TARGET PORT bit set to zero indicates that an SSP target port is not present. Expander devices shall set the SSP TARGET PORT bit to zero.

An STP TARGET PORT bit set to one indicates that an STP target port is present. An STP TARGET PORT bit set to zero indicates that an STP target port is not present. Expander devices shall set the STP TARGET PORT bit to zero.

An SMP TARGET PORT bit set to one indicates that an SMP target port is present. An SMP TARGET PORT bit set to zero indicates that an SMP target port is not present. Expander devices shall set the SMP TARGET PORT bit to one.

The DEVICE NAME field indicates the device name (see 4.2.4) of the SAS device or expander device transmitting the IDENTIFY address frame. A DEVICE NAME field set to 00000000 00000000h indicates the device name is not provided in this field.

NOTE 22 - In expander devices, the DEVICE NAME field, if not set to 00000000 00000000h, contains the same value as the SAS ADDRESS field.

For SAS ports, the SAS ADDRESS field indicates the port identifier (see 4.2.7) of the SAS port transmitting the IDENTIFY address frame. For expander ports, the SAS ADDRESS field indicates the device name (see 4.2.4) of the expander device transmitting the IDENTIFY address frame.

The PHY IDENTIFIER field indicates the phy identifier of the phy transmitting the IDENTIFY address frame.

The REQUESTED INSIDE ZPSDS bit indicates the value of the REQUESTED INSIDE ZPSDS bit in the zone phy information (see 4.9.3.1) at the time the IDENTIFY address frame is transmitted. If the phy transmitting the IDENTIFY address frame is contained in an end device, a non-zoning expander device, or a zoning expander device with zoning disabled, then the REQUESTED INSIDE ZPSDS bit shall be set to zero.

The INSIDE ZPSDS PERSISTENT bit indicates the value of the INSIDE ZPSDS PERSISTENT bit in the zone phy information (see 4.9.3.1) at the time the IDENTIFY address frame is transmitted. If the phy transmitting the IDENTIFY address frame is contained in an end device, a non-zoning expander device, or a zoning expander device with zoning disabled, then the INSIDE ZPSDS PERSISTENT bit shall be set to zero.

The BREAK\_REPLY CAPABLE field indicates that the phy is capable of responding to received BREAK primitive sequences with a BREAK\_REPLY primitive sequence (see 7.12.5).

The PARTIAL CAPABLE bit and the SLUMBER CAPABLE bits indicate that the phy is capable of the corresponding power management modecondition (see xxx). If link multiplexing is enabled, these bits shall be set to zero.

See 4.1.4 for additional requirements concerning the DEVICE TYPE field, SSP INITIATOR PORT bit, STP INITIATOR PORT bit, SMP INITIATOR PORT bit, SSP TARGET PORT bit, STP TARGET PORT bit, SMP TARGET PORT bit, and SAS ADDRESS field.

The CRC field is defined in 7.8.1.

# **7.14 SL (link layer for SAS logical phys) state machines**

#### **7.14.1 SL state machines overview**

The SL (link layer for SAS logical phys) state machines controls connections, handling both connection requests (OPEN address frames), CLOSEs, and BREAKs. The SL state machines are as follows:

- a) SL, RA (receive OPEN address frame) state machine [\(see 7.14.3\);](#page-8-0) and
- b) SL CC (connection control) state machine [\(see 7.14.4\).](#page-8-1)

All the SL state machines shall begin after receiving an Enable Disable SAS Link (Enable) message from the SL IR state machines.

If a state machine consists of multiple states the initial state is as indicated in the state machine description.

Figure 118 and [figure 119](#page-5-0) shows the SL state machines.

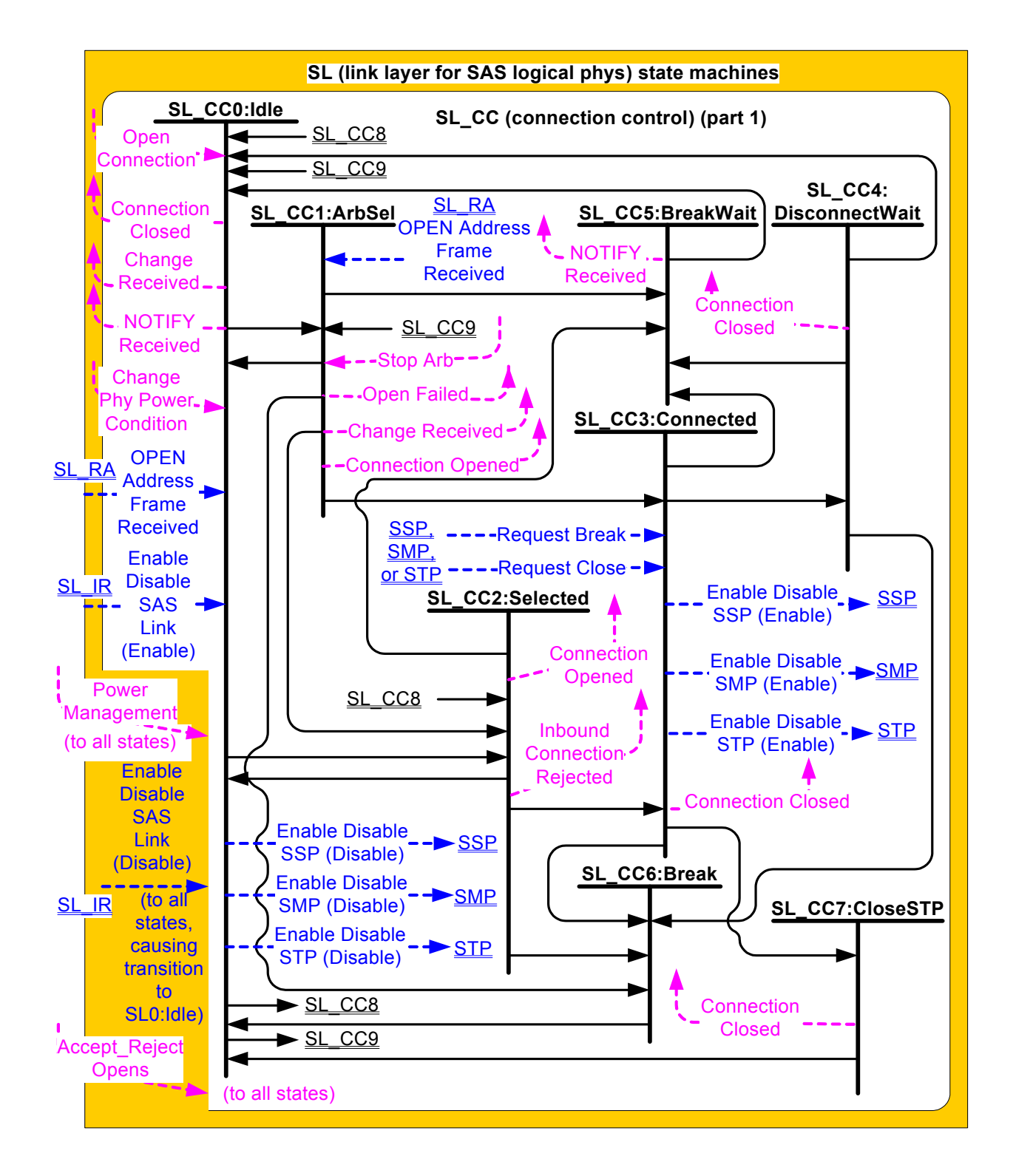

**Figure 118 — SL (link layer for SAS logical phys) state machines (part 1)**

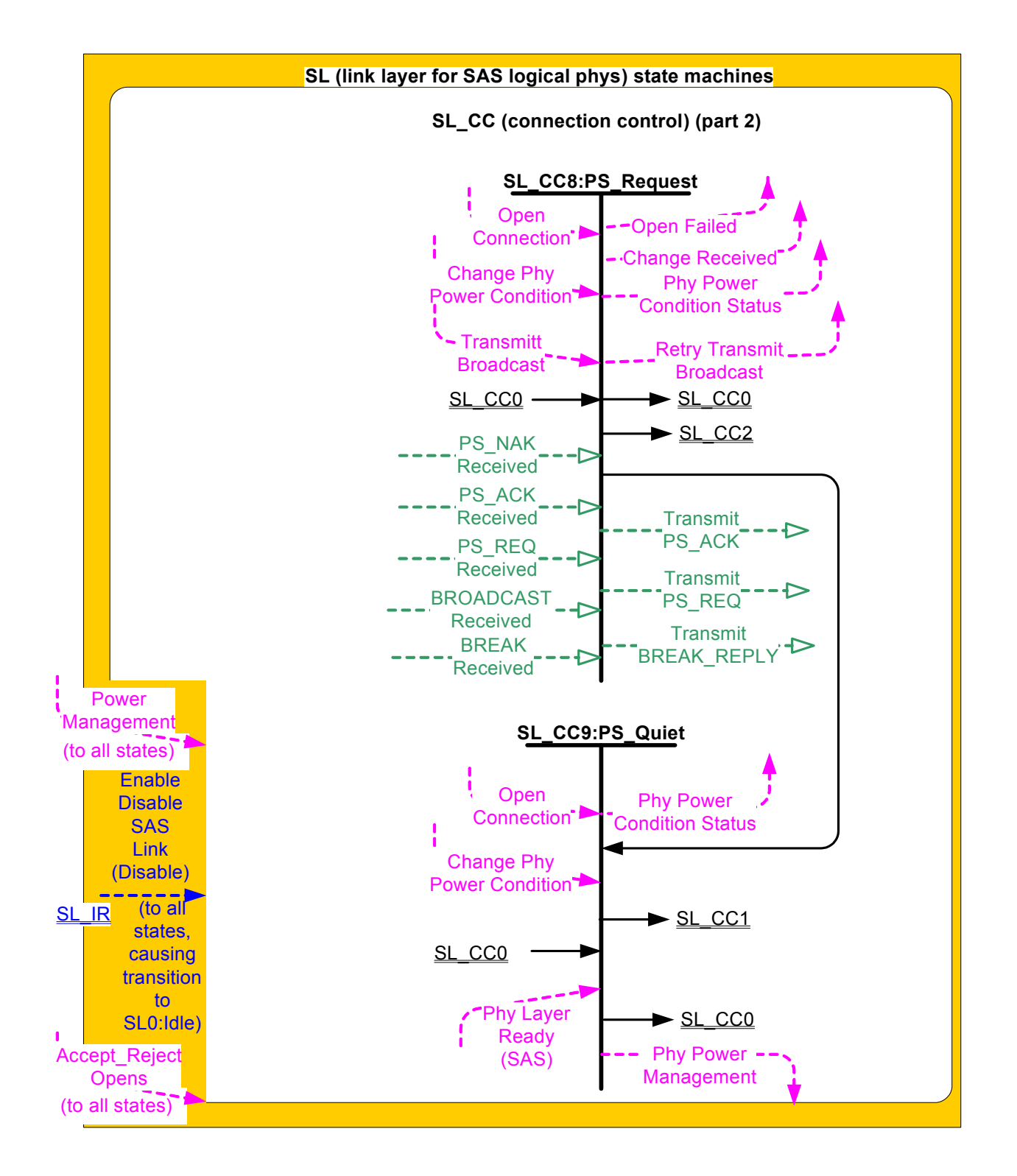

<span id="page-5-0"></span>**Figure 119 — SL (link layer for SAS logical phys) state machines (part 2)**

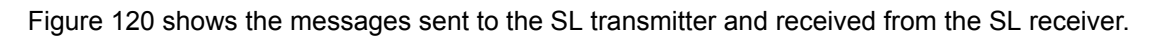

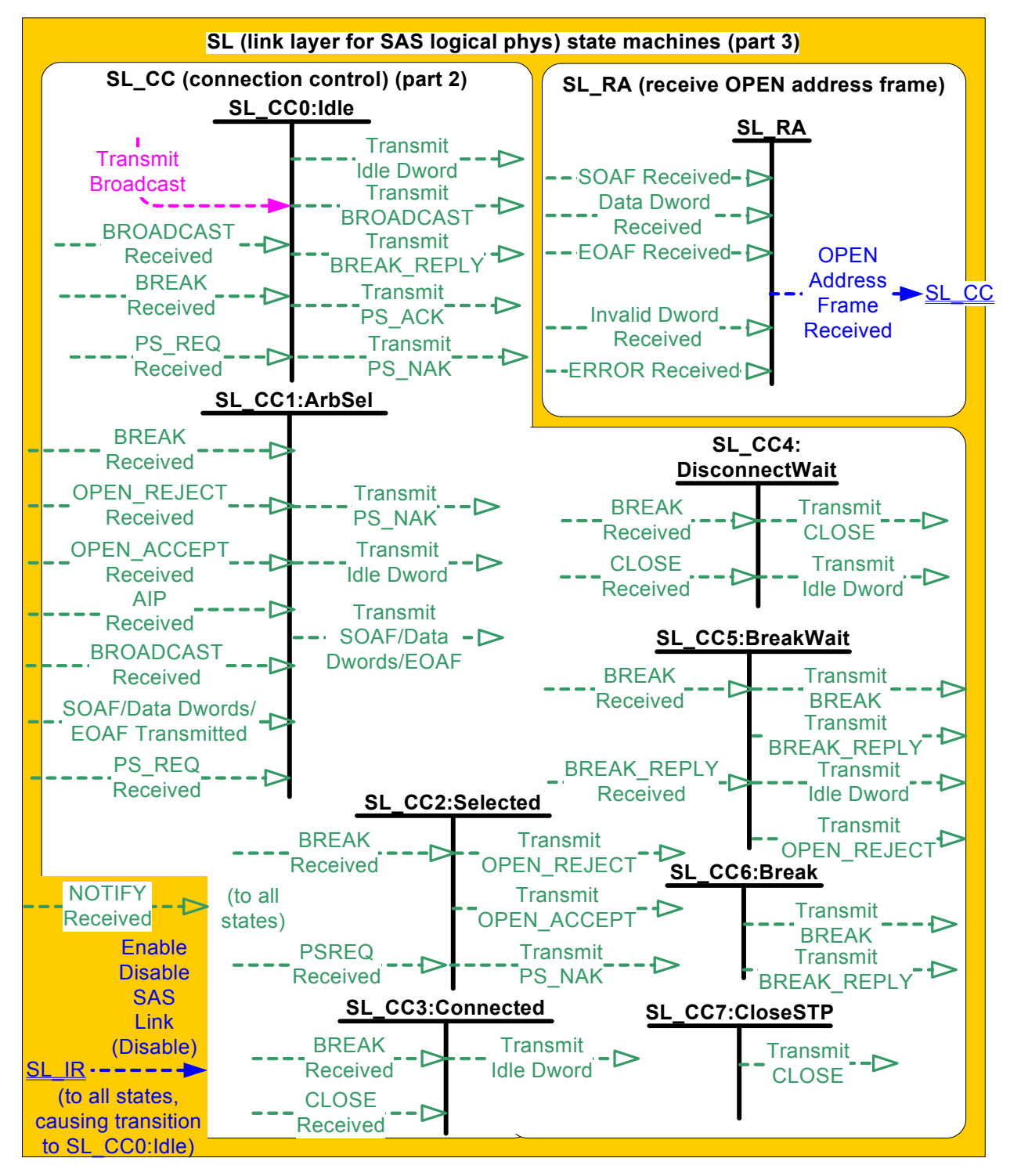

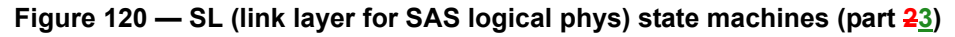

### **7.14.2 SL transmitter and receiver**

The SL transmitter receives the following messages from the SL state machines specifying primitive sequences, frames, and dwords to transmit:

- a) Transmit Idle Dword;
- b) Transmit SOAF/Data Dwords/EOAF;

- c) Transmit OPEN\_ACCEPT;
- d) Transmit OPEN\_REJECT with an argument indicating the specific type (e.g., Transmit OPEN\_REJECT (Retry));
- e) Transmit BREAK;
- f) Transmit BREAK\_REPLY;
- g) Transmit PMREQPS REQ with an argument indicating the specific type (e.g., Transmit **PMREQPS** REQ (Partial) or Transmit PS REQ (Slumber));
- h) Transmit PMACKPS ACK;
- i) Transmit PMNAKPS NAK;
- j) Transmit BROADCAST; and
- k) Transmit CLOSE with an argument indicating the specific type (e.g., Transmit CLOSE (Normal)).

When the SL transmitter is requested to transmit a dword from any state within any of the SL state machines, it shall transmit that dword. If there are multiple requests to transmit, the following priority should be followed when selecting the dword to transmit:

- 1) BREAK\_REPLY;
- 2) BREAK;
- 3) CLOSE;
- 4) OPEN ACCEPT or OPEN\_REJECT;
- 5) SOAF or data dword or EOAF;
- 6) PS\_REQ, PS\_ACK, or PS\_NAK; then
- 7) idle dword.

When there is no outstanding message specifying a dword to transmit, the SL transmitter shall transmit idle dwords.

The SL transmitter sends the following messages to the SL state machines based on dwords that have been transmitted:

a) SOAF/Data Dwords/EOAF Transmitted.

The SL receiver sends the following messages to the SL state machines indicating primitive sequences and dwords received from the SP\_DWS receiver (see 6.9.2):

- a) SOAF Received;
- b) Data Dword Received;
- c) EOAF Received;
- d) BROADCAST Received with an argument indicating the specific type (e.g., BROADCAST Received (Change));
- e) BREAK Received;
- f) BREAK\_REPLY Received;
- g) OPEN\_ACCEPT Received;
- h) OPEN\_REJECT Received with an argument indicating the specific type (e.g., OPEN\_REJECT Received (No Destination));
- i) AIP Received;
- j) CLOSE Received with an argument indicating the specific type (e.g., CLOSE Received (Normal));
- k) NOTIFY Received (Power Loss Expected);
- I) PMREQPS REQ Received with an argument indicated the specific type (e.g., PMREQPS, REQ Received (Partial) or PS\_REQ Received (Slumber));
- m) PS\_ACK Received;
- n) PS\_NAK Received;
- o) ERROR Received; and
- p) Invalid Dword Received.

The SL receiver shall ignore all other dwords.

The SL transmitter relationship to other transmitters is defined in 4.3.2. The SL receiver relationship to other receivers is defined in 4.3.3.

### <span id="page-8-0"></span>**7.14.3 SL\_RA (receive OPEN address frame) state machine**

The SL\_RA state machine's function is to receive address frames and determine if the received address frame is an OPEN address frame and whether or not it was received successfully. This state machine consists of one state.

This state machine receives SOAFs, dwords of an OPEN address frames, and EOAFs.

This state machine shall ignore all messages except SOAF Received, Data Dword Received, and EOAF Received.

If this state machine receives a subsequent SOAF Received message after receiving an SOAF Received message but before receiving an EOAF Received message, then this state machine shall discard the Data Dword Received messages received before the subsequent SOAF Received message.

If this state machine receives more than eight Data Dword Received messages after an SOAF Received message and before an EOAF Received message, then this state machine shall discard the address frame.

If this state machine receives an Invalid Dword Received message or an ERROR Received message after an SOAF Received message and before an EOAF Received message, then this state machine shall:

- a) ignore the invalid dword or ERROR; or
- b) discard the address frame.

After receiving an EOAF Received message, this state machine shall check if the address frame is a valid OPEN address frame.

This state machine shall accept an address frame if:

- a) the ADDRESS FRAME TYPE field is set to 1h (i.e., OPEN);
- b) the number of data dwords between the SOAF and EOAF is 8; and
- c) the CRC field contains a good CRC.

Otherwise, this state machine shall discard the address frame. If the frame is not discarded then this state machine shall send a OPEN Address Frame Received message to the SL\_CC0:Idle state and the SL\_CC1:ArbSel state with an argument that contains all the data dwords received in the OPEN address frame.

### <span id="page-8-1"></span>**7.14.4 SL\_CC (connection control) state machine**

### **7.14.4.1 SL\_CC state machine overview**

The state machine consists of the following states:

- a) SL CC0:Idle [\(see 7.14.4.2\)\(](#page-10-0)initial state);
- b) SL\_CC1:ArbSel [\(see 7.14.4.3\);](#page-11-0)
- c) SL\_CC2:Selected [\(see 7.14.4.4\);](#page-14-0)
- d) SL\_CC3:Connected [\(see 7.14.4.5\)](#page-15-0);
- e) SL\_CC4:DisconnectWait [\(see 7.14.4.6\);](#page-16-0)
- f) SL\_CC5:BreakWait [\(see 7.14.4.7\);](#page-17-0)
- g) SL CC6: Break [\(see 7.14.4.8\);](#page-17-1) and
- h) SL\_CC7:CloseSTP [\(see 7.14.4.9\).](#page-18-0);
- i) SL\_CC8:PM\_PS\_Request (see xxx[\)\(see 7.14.4.10\);](#page-18-1) and
- j) SL\_CC9:PM\_PS\_Quiet (see xxx)[\(see 7.14.4.11\)](#page-20-0).

The state machine shall start in the SL\_CC0:Idle state. The state machine shall transition to the SL\_CC0:Idle state from any other state after receiving an Enable Disable SAS Link (Disable) message from the SL IR state machines (see 7.9.4).

The SL\_CC state machine receives the following messages from the SSP link layer state machine (see 7.16.8), the STP link layer state machine, and SMP link layer state machine (see 7.18.5):

- a) Request Break; and
- b) Request Close.

The SL\_CC state machine sends the following messages to the SSP link layer state machine, the STP link layer state machine, and SMP link layer state machine:

- a) Enable Disable SSP (Enable);
- b) Enable Disable SSP (Disable);
- c) Enable Disable STP (Enable);
- d) Enable Disable STP (Disable);
- e) Enable Disable SMP (Enable); and
- f) Enable Disable SMP (Disable).

The SL\_CC state machine receives the following messages from the SL\_IR state machines (see 7.9.4):

- a) Enable Disable SAS Link (Enable); and
- b) Enable Disable SAS Link (Disable).

Any message received by a state that is not referred to in the description of that state or in this subclause shall be ignored.

If this state machine receives an Accept Reject Opens (Accept SSP) request, then this state machine shall set the Reject SSP Opens state machine variable to NO. If this state machine receives an Accept\_Reject Opens (Reject SSP) request, then this state machine shall set the Reject SSP Opens state machine variable to YES.

If this state machine receives an Accept\_Reject Opens (Accept SMP) request, then this state machine shall set the Reject SMP Opens state machine variable to NO. If this state machine receives an Accept Reject Opens (Reject SMP) request, then this state machine shall set the Reject SMP Opens state machine variable to YES.

If this state machine receives an Accept\_Reject Opens (Accept STP) request, then this state machine shall set the Reject STP Opens state machine variable to NO. If this state machine receives an Accept\_Reject Opens (Reject STP) request, then this state machine shall set the Reject STP Opens state machine variable to YES.

If this state machine receives a Power Management (Accept Partial) request from the management application layer, then this state machine shall set the Accept Partial state machine variable to YES. If this state machine receives a Power Management (Accept Slumber) request from the management application layer, then this state machine shall set the Accept Slumber state machine variable to YES. If this state machine receives a Power Management (Reject Partial) request from the management application layer, then this state machine shall set the Accept Partial state machine variable to NO. If this state machine receives an Power Management (Reject Slumber) request from the management application layer, then this state machine shall set the Accept Slumber state machine variable to NO.

The default value of the Accept Partial state machine variable and Accept Slumber state machine variable shall be NO.

Any detection of an internal error shall cause the SL\_CC state machine to transition to the SL\_CC5:BreakWait state.

The SL\_CC state machine shall maintain the timers listed in table 70.

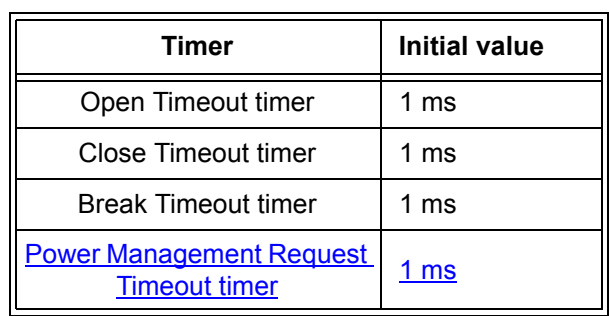

#### **Table 70 — SL\_CC timers**

The SL\_CC state machine shall maintain the state machine variables listed in table 71.

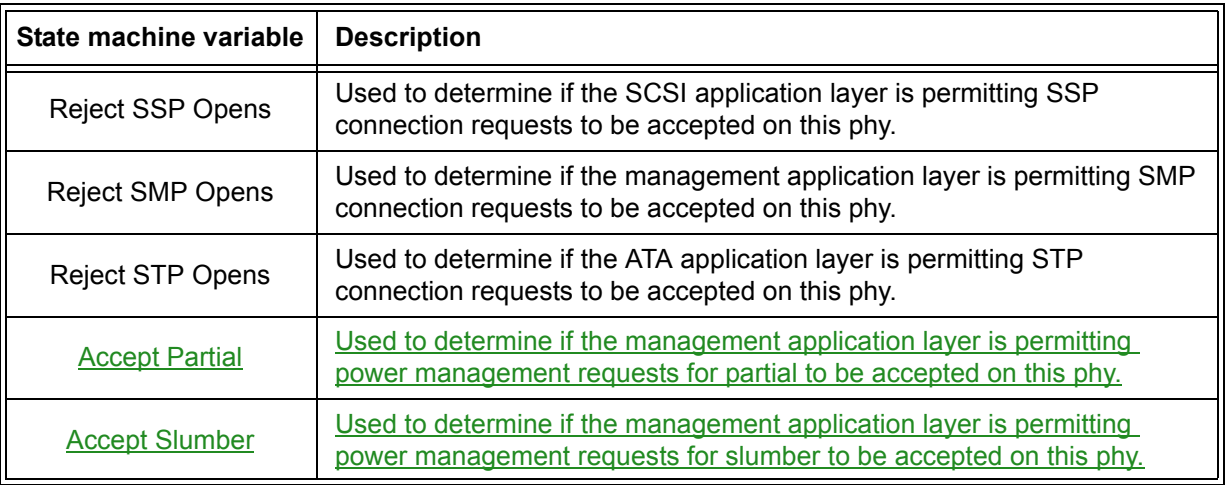

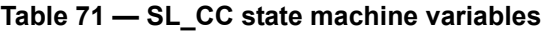

### <span id="page-10-0"></span>**7.14.4.2 SL\_CC0:Idle state**

#### **7.14.4.2.1 State description**

This state is the initial state and is the state that is used when there is no connection pending or established.

Upon entry into this state, this state shall send:

- a) an Enable Disable SSP (Disable) message to the SSP link layer state machines;
- b) an Enable Disable SMP (Disable) message to the SMP link layer state machines;
- c) an Enable Disable STP (Disable) message to the STP link layer state machines; and
- d) a Connection Closed (Transition to Idle) confirmation to the port layer.

This state shall request idle dwords be transmitted by repeatedly sending Transmit Idle Dword messages to the SL transmitter (see 7.4).

If a BROADCAST Received (Change) message, BROADCAST Received (Reserved Change 0) message, or BROADCAST Received (Reserved Change 1) message is received, this state shall send a Change Received confirmation to the management layer.

If a Transmit Broadcast request is received with any argument, this state shall send a Transmit BROADCAST message with the same argument to the SL transmitter.

If a BREAK Received message is received and the BREAK\_REPLY method of responding to received BREAK primitive sequences is enabled (see 7.12.5), then this state shall send a Transmit BREAK\_REPLY message to the SL transmitter.

After this state receives an Enable Disable SAS Link (Enable) confirmation, this state shall:

- a) set the Reject SSP Opens state machine variable to a vendor-specific default value (i.e., YES or NO);
- b) set the Reject SMP Opens state machine variable to a vendor-specific default value (i.e., YES or NO); and
- c) set the Reject STP Opens state machine variable to a vendor-specific default value (i.e., YES or NO).

If this state receives a NOTIFY Received (Power Loss Expected) message and the SAS port that contains this state machine supports NOTIFY (Power Loss Expected) (e.g., the SAS port is a SSP target port), then this state shall send a Notify Received (Power Loss Expected) confirmation to the port layer.

If a PMREQPS REQ Received (Partial) message is received and power management is enabled (see xxx) the Accept Partial state machine variable is set to YES, then this state shall send a Transmit PMAGKPS\_ACK message to the SL transmitter. If a PS\_REQ Received (Slumber) message is received and the Accept Slumber state machine variable is set to YES, then this state shall send a Transmit PS\_ACK message to the SL transmitter. If a PMREQPS REQ Received (Partial) message is received and power management is not

enabledthe Accept Partial state machine variable is set to NO, then this state shall send a Transmit **PMNAKPS** NAK message to the SL transmitter. If a PS REQ Received (Slumber) message is received and the Accept Slumber state machine variable is set to NO, then this state shall send a Transmit PS\_NAK message to the SL transmitter.

# **7.14.4.2.2 Transition SL\_CC0:Idle to SL\_CC1:ArbSel**

This transition shall occur after receiving both an Enable Disable SAS Link (Enable) confirmation and an Open Connection request. The Open Connection request includes these arguments:

- a) initiator port bit;
- b) protocol;
- c) connection rate;
- d) initiator connection tag.
- e) destination SAS address;
- f) source SAS address;
- g) pathway blocked count; and
- h) arbitration wait time.

# **7.14.4.2.3 Transition SL\_CC0:Idle to SL\_CC2:Selected**

This transition shall occur after receiving both an Enable Disable SAS Link (Enable) confirmation and an OPEN Address Frame Received message.

### **7.14.4.2.4 Transition SL\_CC0:Idle to SL\_CC8:PM\_PS\_Request**

If power management is enabled (see xxx), tThis transition shall occur after receiving:

- a) both an Enable Disable SAS Link (Enable) confirmationmessage: and
- b) a Request Power Management Change Phy Power Condition request from the management application layer.

#### The transition shall include an argument with the same type as the request (e.g. Request Power Management (Partial) ).

The transition shall include the following Change Phy Power Condition arguments:

- a) SAS Address (i.e., the SAS address of this SAS port or expander device);
- b) Attached SAS Address (i.e., the value of the SAS ADDRESS field received in the IDENTIFY address frame (seexx 7.8.2) during the identification sequence); and
- c) Phy Power Condition (i.e., Partial, Slumber, Exit Power Condition).

### **7.14.4.2.5 Transition SL\_CC0:Idle to SL\_CC9:PM\_PS\_Quiet**

This transition shall occur after sending a Transmit PMACKPS ACK message to the SL transmitter.

### <span id="page-11-0"></span>**7.14.4.3 SL\_CC1:ArbSel state**

### **7.14.4.3.1 State description**

This state is used to make a connection request.

Upon entry into this state, this state shall:

- 1) request an OPEN address frame be transmitted by sending a Transmit SOAF/Data Dwords/EOAF message to the SL transmitter with the dwords containing the OPEN address frame with its fields set to the arguments received with the Open Connection request;
- 2) initialize and start the Open Timeout timer; and
- 3) request idle dwords be transmitted by repeatedly sending Transmit Idle Dword messages to the SL transmitter.

This state shall ignore OPEN\_REJECT Received and OPEN\_ACCEPT Received messages from the time a Transmit SOAF/Data Dwords/EOAF message is sent to the SL transmitter until an SOAF/Data Dwords/EOAF Transmitted message is received from the SL transmitter.

If a BROADCAST Received (Change) message, BROADCAST Received (Reserved Change 0) message, or BROADCAST Received (Reserved Change 1) message is received this state shall send a Change Received confirmation to the management layer.

If a PMREQPS REQ Received message is received this state shall send a Transmit PMNAKPS NAK to the SL transmitter.

Editor's Note 25: A different option is just have have the OPEN address frame act as a PMNAK aswell, without transmitting a a PMNAK at all. But I prefer sending PMNAK, as this is more tolerant of bit errors in case the SOAF / etc is corrupted.

If an AIP Received message is received after requesting the OPEN address frame be transmitted, this state shall reinitialize and restart the Open Timeout timer. The state machine shall not enforce a limit on the number of AIPs received.

If this state receives an OPEN\_REJECT Received message listed in table 72 after transmitting the OPEN address frame, this state shall send the corresponding Open Failed confirmation listed in table 72 to the port layer.

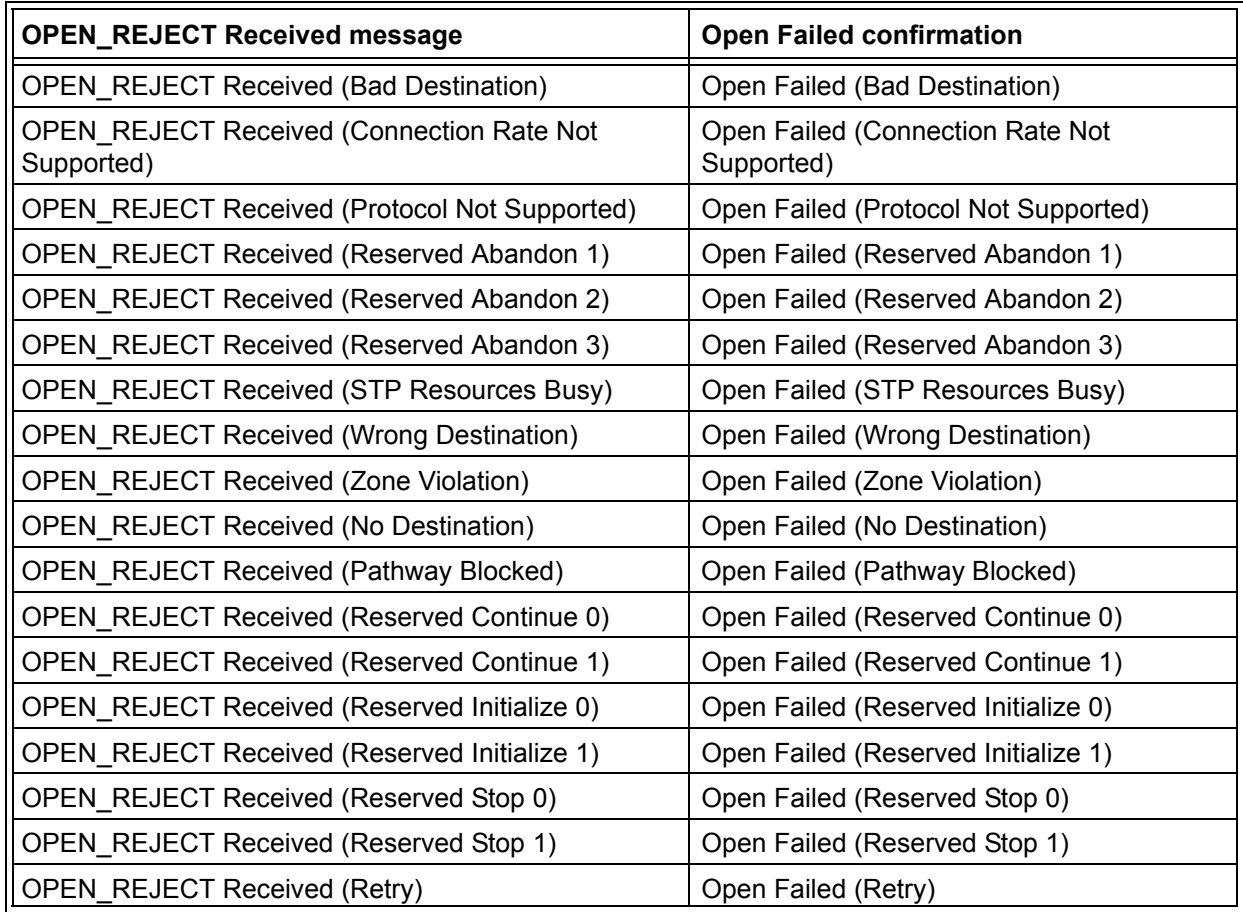

### **Table 72 — OPEN\_REJECT Received message to Open Failed confirmation mapping**

# **7.14.4.3.2 Transition SL\_CC1:ArbSel to SL\_CC0:Idle**

This transition shall occur after sending an Open Failed confirmation.

# **7.14.4.3.3 Transition SL\_CC1:ArbSel to SL\_CC2:Selected**

This transition shall occur after receiving a SOAF/Data Dwords/EOAF Transmitted message if:

- a) one or more AIP Received messages have been received before an OPEN Address Frame Received message is received (i.e., the incoming OPEN address frame overrides the outgoing OPEN address frame); or
- b) no AIP Received messages have been received before an OPEN Address Frame Received message is received, and the arbitration fairness rules (see 7.12.3) indicate the received OPEN address frame overrides the outgoing OPEN address frame.

The arbitration fairness comparison shall compare:

- a) the value of the arbitration wait time argument in the Open Connection request for the outgoing OPEN address frame; and
- b) the value of the ARBITRATION WAIT TIME field received in the incoming OPEN address frame.

# **7.14.4.3.4 Transition SL\_CC1:ArbSel to SL\_CC3:Connected**

This transition shall occur if this state receives an SOAF/Data Dwords/EOAF Transmitted message followed by an OPEN ACCEPT Received message.

If the PROTOCOL field in the transmitted OPEN address frame was set to STP, then this state shall send a Connection Opened (STP, Source Opened) confirmation to the port layer before the transition. This transition shall include an Open STP Connection argument. At this point an STP connection has been opened between the source phy and the destination phy.

If the PROTOCOL field in the transmitted OPEN address frame was set to SSP, then this state shall send a Connection Opened (SSP, Source Opened) confirmation to the port layer before the transition. This transition shall include an Open SSP Connection argument. At this point an SSP connection has been opened between the source phy and the destination phy.

If the PROTOCOL field in the transmitted OPEN address frame was set to SMP, then this state shall send a Connection Opened (SMP, Source Opened) confirmation to the port layer before the transition. This transition shall include an Open SMP Connection argument. At this point an SMP connection has been opened between the source phy and the destination phy.

### **7.14.4.3.5 Transition SL\_CC1:ArbSel to SL\_CC5:BreakWait**

This transition shall occur after receiving a SOAF/Data Dwords/EOAF Transmitted message if a BREAK Received message has not been received and after:

- a) a Stop Arb request is received and after sending an Open Failed (Port Layer Request) confirmation to the port layer;
- b) there is no response to the OPEN address frame before the Open Timeout timer expires and after sending an Open Failed (Open Timeout Occurred) confirmation to the port layer; or
- c) a NOTIFY Received (Power Loss Expected) message is received.

If a NOTIFY Received (Power Loss Expected) message was received and the SAS port that contains this state machine supports NOTIFY (Power Loss Expected) (e.g., the SAS port is a SSP target port), then this transition shall include a Power Loss Expected argument.

### **7.14.4.3.6 Transition SL\_CC1:ArbSel to SL\_CC6:Break**

This transition shall occur after:

- a) receiving a SOAF/Data Dwords/EOAF Transmitted message;
- b) receiving a BREAK Received message; and
- c) sending an Open Failed (Break Received) confirmation to the port layer.

# <span id="page-14-0"></span>**7.14.4.4 SL\_CC2:Selected state**

### **7.14.4.4.1 State description**

This state completes the establishment of an SSP, SMP, or STP connection when an incoming connection request has won arbitration by sending a Transmit OPEN\_ACCEPT message, or rejects opening a connection by sending a Transmit OPEN\_REJECT message to the SL transmitter.

This state shall respond to an incoming OPEN address frame using the following rules:

- 1) If the OPEN address frame DESTINATION SAS ADDRESS field does not match the SAS address of this port, this state shall send a Transmit OPEN\_REJECT (Wrong Destination) message to the SL transmitter [\(see 7.14.4.4.2\);](#page-15-1)
- 2) If the OPEN address frame INITIATOR PORT bit, PROTOCOL field, FEATURES field, and/or INITIATOR CONNECTION TAG field are set to values that are not supported (e.g., a connection request from an SMP target port), this state shall send a Transmit OPEN\_REJECT (Protocol Not Supported) message to the SL transmitter [\(see 7.14.4.4.2\);](#page-15-1)
- 3) If the OPEN address frame CONNECTION RATE field is set to a connection rate that is not supported, this state shall send a Transmit OPEN\_REJECT (Connection Rate Not Supported) message to the SL transmitter [\(see 7.14.4.4.2\);](#page-15-1)
- 4) If the OPEN address frame PROTOCOL field is set to STP, the STP target port supports affiliations, and the source SAS address is not that of an STP initiator port with an affiliation established or the source SAS address is not that of an STP initiator port with ATA task file register set resources (see 7.17.4), this state shall send a Transmit OPEN\_REJECT (STP Resources Busy) message to the SL transmitter [\(see 7.14.4.4.2\);](#page-15-1)
- 5) If the OPEN address frame PROTOCOL field is set to SSP and the Reject SSP Opens state machine variable is set to YES, this state shall send a Transmit OPEN\_REJECT (Retry) message to the SL transmitter [\(see 7.14.4.4.2\);](#page-15-1)
- 6) If the OPEN address frame PROTOCOL field is set to SMP and the Reject SMP Opens state machine variable is set to YES, this state shall send a Transmit OPEN\_REJECT (Retry) message to the SL transmitter [\(see 7.14.4.4.2\);](#page-15-1)
- 7) If the OPEN address frame PROTOCOL field is set to STP and the Reject STP Opens state machine variable is set to YES, this state shall send a Transmit OPEN\_REJECT (Retry) message to the SL transmitter [\(see 7.14.4.4.2\);](#page-15-1)
- 8) If the OPEN address frame PROTOCOL field is set to SSP and the Reject SSP Opens state machine variable is set to NO, this state shall send a Transmit OPEN\_ACCEPT message to the SL transmitter and send a Connection Opened (SSP, Destination Opened) confirmation to the port layer [\(see](#page-15-2)  [7.14.4.4.3\);](#page-15-2)
- 9) If the OPEN address frame PROTOCOL field is set to SMP and the Reject SMP Opens state machine variable is set to NO, this state shall send a Transmit OPEN\_ACCEPT message to the SL transmitter and send a Connection Opened (SMP, Destination Opened) confirmation to the port layer [\(see](#page-15-2)  [7.14.4.4.3\);](#page-15-2) or
- 10) If the OPEN address frame PROTOCOL field is set to STP and the Reject STP Opens state machine variable is set to NO, this state shall send a Transmit OPEN\_ACCEPT message to the SL transmitter and send a Connection Opened (STP, Destination Opened) confirmation to the port layer [\(see](#page-15-2)  [7.14.4.4.3\).](#page-15-2)

If this state sends a Transmit OPEN\_REJECT message to the SL transmitter, it shall also send an Inbound Connection Rejected confirmation to the port layer.

NOTE 23 - Possible livelock scenarios occur if the BREAK\_REPLY method of responding to BREAK primitive sequences is disabled and a SAS logical phy transmits BREAK to abort a connection request (e.g., if its Open Timeout timer expires). SAS logical phys should respond to OPEN Address frames faster than 1 ms to reduce susceptibility to this problem.

If a PMREQPS REQ Received message is received this state shall send a Transmit PMNAKPS NAK to the SL transmitter.

# <span id="page-15-1"></span>**7.14.4.4.2 Transition SL\_CC2:Selected to SL\_CC0:Idle**

This transition shall occur after this state sends a Transmit OPEN\_REJECT message to the SL transmitter.

# <span id="page-15-2"></span>**7.14.4.4.3 Transition SL\_CC2:Selected to SL\_CC3:Connected**

This transition shall occur after sending a Connection Opened confirmation.

This transition shall include:

- a) an Open SSP Connection, Open STP Connection, or Open SMP Connection argument based on the requested protocol; and
- b) the received OPEN address frame.

### **7.14.4.4.4 Transition SL\_CC2:Selected to SL\_CC5:BreakWait**

If the SAS port that contains this state machine supports NOTIFY (Power Loss Expected) (e.g., the SAS port is a SSP target port), then this transition shall occur after receiving a NOTIFY Received (Power Loss Expected) message and shall include a Power Loss Expected argument.

### **7.14.4.4.5 Transition SL\_CC2:Selected to SL\_CC6:Break**

This transition shall occur after a BREAK Received message is received.

### <span id="page-15-0"></span>**7.14.4.5 SL\_CC3:Connected state**

### **7.14.4.5.1 State description**

This state enables the SSP, STP, or SMP link layer state machine to transmit dwords during a connection. See 7.13 for details on rate matching during the connection.

If this state is entered from SL\_CC1:ArbSel state or the SL\_CC2:Selected state with an argument of Open SMP Connection then this state shall send an Enable Disable SMP (Enable) message to the SMP link layer state machines (see 7.18.5).

If this state is entered from SL\_CC1:ArbSel state or the SL\_CC2:Selected state with an argument of Open SSP Connection then this state shall send an Enable Disable SSP (Enable) message to the SSP link layer state machines (see 7.16.8).

If this state is entered from SL\_CC1:ArbSel state or the SL\_CC2:Selected state with an argument of Open STP Connection then this state shall send an Enable Disable STP (Enable) message to the STP link layer state machines (see 7.17.8).

This state shall request idle dwords be transmitted by repeatedly sending Transmit Idle Dword messages to the SL transmitter until the SSP, SMP, or STP link layer state machine starts transmitting.

A CLOSE Received message may be received at any time while in this state, but shall be ignored during SSP and SMP connections. If a CLOSE Received (Clear Affiliation) is received during an STP connection, this state shall clear any affiliation (see 7.17.4).

Editor's Note 26: PMREQs are ignored in Connected state.

### **7.14.4.5.2 Transition SL\_CC3:Connected to SL\_CC4:DisconnectWait**

This transition shall occur if a Request Close message is received.

### **7.14.4.5.3 Transition SL\_CC3:Connected to SL\_CC5:BreakWait**

This transition shall occur after sending a Connection Closed (Break Requested) confirmation to the port layer if:

a) a Request Break message is received and a BREAK Received message has not been received; or

b) a NOTIFY Received (Power Loss Expected) message is received.

If a NOTIFY Received (Power Loss Expected) message was received and the SAS port that contains this state machine supports NOTIFY (Power Loss Expected) (e.g., the SAS port is a SSP target port), then this state shall include a Power Loss Expected argument.

### **7.14.4.5.4 Transition SL\_CC3:Connected to SL\_CC6:Break**

This transition shall occur if a BREAK Received message is received and after sending a Connection Closed (Break Received) confirmation to the port layer.

### **7.14.4.5.5 Transition SL\_CC3:Connected to SL\_CC7:CloseSTP**

This transition shall occur if a CLOSE Received message is received during an STP connection.

### <span id="page-16-0"></span>**7.14.4.6 SL\_CC4:DisconnectWait state**

#### **7.14.4.6.1 State description**

This state closes the connection and releases all resources associated with the connection.

Upon entry into this state, this state shall:

- 1) send a Transmit CLOSE (Normal) message or Transmit CLOSE (Clear Affiliation) message to the SL transmitter (see 7.17.6); and
- 2) initialize and start the Close Timeout timer.

A CLOSE Received message may be received at any time while in this state. If a CLOSE Received (Clear Affiliation) is received during an STP connection, this state shall clear any affiliation (see 7.17.4).

NOTE 24 - Possible livelock scenarios occur if the BREAK\_REPLY method of responding to received BREAK primitive sequences is disabled and a SAS logical phy transmits BREAK to break a connection (e.g., if its Close Timeout timer expires). SAS logical phys should respond to CLOSE faster than 1 ms to reduce susceptibility to this problem.

Editor's Note 27: PMREQs are ignored in DisconnectWait state.

#### **7.14.4.6.2 Transition SL\_CC4:DisconnectWait to SL\_CC0:Idle**

This transition shall occur after:

- a) sending a Transmit CLOSE message to the SL transmitter;
- b) receiving a CLOSE Received message; and
- c) sending a Connection Closed (Normal) confirmation to the port layer.

#### **7.14.4.6.3 Transition SL\_CC4:DisconnectWait to SL\_CC5:BreakWait**

This transition shall occur if a NOTIFY Received (Power Loss Expected) message is received or if:

- a) a BREAK Received message has not been received;
- b) no CLOSE Received message is received in response to a Transmit CLOSE message before the Close Timeout timer expires; and
- c) after sending a Connection Closed (Close Timeout) confirmation to the port layer.

If a NOTIFY Received (Power Loss Expected) message was received and the SAS port that contains this state machine supports NOTIFY (Power Loss Expected) (e.g., the SAS port is a SSP target port), then this state shall include a Power Loss Expected argument.

### **7.14.4.6.4 Transition SL\_CC4:DisconnectWait to SL\_CC6:Break**

This transition shall occur after receiving a BREAK Received message and after sending a Connection Closed (Break Received) confirmation to the port layer.

# <span id="page-17-0"></span>**7.14.4.7 SL\_CC5:BreakWait state**

### **7.14.4.7.1 State description**

This state closes the connection if one is established and releases all resources associated with the connection.

Upon entry into this state, this state shall:

- 1) send a Transmit BREAK message to the SL transmitter; and
- 2) initialize and start the Break Timeout timer.

If this state is entered with a Power Loss Expected message or this state receives a NOTIFY Received (Power Loss Expected) message and the SAS port that contains this state machine supports NOTIFY (Power Loss Expected) (e.g., the SAS port is a SSP target port), then this state shall send a Notify Received (Power Loss Expected) confirmation to the port layer.

If a BREAK Received message is received and the BREAK\_REPLY method of responding to received BREAK primitive sequences is enabled (see 7.12.5), then this state shall send a Transmit BREAK\_REPLY message to the SL transmitter.

NOTE 25 - Some SAS logical phys compliant with previous versions of this standard send a Transmit OPEN\_REJECT (Retry) message to the SL transmitter in response to each OPEN Address Frame Received message received while in this state.

Editor's Note 28: PMREQs are ignored in BreakWait state.

# **7.14.4.7.2 Transition SL\_CC5:BreakWait to SL\_CC0:Idle**

This transition shall occur after:

- a) receiving a BREAK\_REPLY Received message if the BREAK\_REPLY method of responding to received BREAK primitive sequences is enabled (see 7.12.5);
- b) receiving a BREAK Received message if the BREAK REPLY method of responding to received BREAK primitive sequences is disabled (see 7.12.5); or
- c) the Break Timeout timer expires.

### <span id="page-17-1"></span>**7.14.4.8 SL\_CC6:Break state**

### **7.14.4.8.1 State description**

This state closes any connection and releases all resources associated with this connection.

Upon entry into this state:

- a) if the BREAK\_REPLY method of responding to received BREAK primitive sequences is enabled (see 7.12.5), this state shall send a Transmit BREAK\_REPLY message to the SL transmitter [\(see 7.14.4.8.2\)](#page-18-2); and
- b) if the BREAK\_REPLY method of responding to received BREAK primitive sequences is disabled (see 7.12.5), this state shall send a Transmit BREAK message to the SL transmitter.

If this state receives a NOTIFY Received (Power Loss Expected) message and the SAS port that contains this state machine supports NOTIFY (Power Loss Expected) (e.g., the SAS port is a SSP target port), then this state shall send a Notify Received (Power Loss Expected) confirmation to the port layer.

Editor's Note 29: PMREQs are ignored in Break state.

### <span id="page-18-2"></span>**7.14.4.8.2 Transition SL\_CC6:Break to SL\_CC0:Idle**

This transition shall occur after sending a Transmit BREAK message or a Transmit BREAK\_REPLY message to the SL transmitter.

### <span id="page-18-0"></span>**7.14.4.9 SL\_CC7:CloseSTP state**

### **7.14.4.9.1 State description**

This state closes an STP connection and releases all resources associated with the connection.

Upon entry into this state, this state shall:

- 1) send a Transmit CLOSE (Normal) message or Transmit CLOSE (Clear Affiliation) message to the SL transmitter (see 7.17.6); and
- 2) send a Connection Closed (Normal) confirmation to the port layer [\(see 7.14.4.9.2\).](#page-18-3)

NOTE 26 - Possible livelock scenarios occur if the BREAK\_REPLY method of responding to received BREAK primitive sequences is disabled and a SAS logical phy transmits BREAK to break a connection (e.g., if its Close Timeout timer expires). SAS logical phys should respond to CLOSE faster than 1 ms to reduce susceptibility to this problem.

Editor's Note 30: PMREQs are ignored in CloseSTP state.

# <span id="page-18-3"></span>**7.14.4.9.2 Transition SL\_CC7:CloseSTP to SL\_CC0:Idle**

This transition shall occur after sending a Connection Closed (Normal) confirmation to the port layer.

# <span id="page-18-1"></span>**7.14.4.10 SL\_CC8:PM\_PS\_Request state**

### **7.14.4.10.1 State description**

This state generates the PMREQ, and waits for an acknowledgement.

This state requests the attached phy change power condition.

Upon entry into this state, this state shall:

- a) send a Transmit PMREQPS REQ message to the SL transmitter; and
- b) initialize and start the Power Management Request Timeout timer.

#### If this state:

- a) is entered with the Change Phy Power Condition (Phy Power Condition) argument set to Partial; and
- b) receives a PS REQ Received (Slumber) message.

then this state shall set the Phy Power Condition (Phy Power Condition) argument to Partial.

If this state:

- a) is entered with the Change Phy Power Condition (Phy Power Condition) argument set to Slumber; and
- b) receives a PS\_REQ Received (Partial) message.

then this state shall:

- a) set the Phy Power Condition (Phy Power Condition) argument to Partial;
- b) if the Accept Partial state machine variable is set to YES, send a Transmit PS ACK message to the SL transmitter; and
- c) if the Accept Partial state machine variable is set to NO, send a Transmit PS\_NAK message to the SL transmitter.

#### If this state:

- a) receives a PMREQPS REQ Received message
- b) the PS REQ Received message argument is requesting the same power condition as the Change Phy Power Condition (Phy Power Condition) argument; and
- c) the Change Phy Power Condition (Attached SAS Address) argument is greater than the Change Phy Power Condition (SAS Address) argument, and this phy has lower power management priority (seexxx),

then this state shall send a Transmit PMACKPS ACK message to the SL transmitter.

Editor's Note 31: New paragraph to be added somewhere yet. The concept of power managementpriority above is to determine who is reponsible to PMACK/PMNAK a power management request when the PMREQs cross on the wire. One initial thought is just the link with higher SAS addresswins. Also consider when the PMREQs are not for same power state... should partial always win?

If this state receives a Change Phy Power Condition request, then this state shall send a Phy Power Condition Status (Retry Change Phy Power Condition Request) confirmation to the management application client layer.

If this state receives an Open Connection request, then this state shall send an Open Failed (Phy Power Condition ActiveManagement Pending) confirmation to the port layer.

Editor's Note 32: The intention is that this Open Failed confirmation would then get turned into a Retry Open in the port layer so that the request can be retried. The point here is that we don't want a link to send an OPEN frame after it has sent a PMREQPS REQ until after we leave this state (while the PMREQPS, REQ hasn't been acknowledged yet). This port layer change isn't included in this proposal yet.

If a BROADCAST Received (Change) message, BROADCAST Received (Reserved Change 0) message, or BROADCAST Received (Reserved Change 1) message is received, then this state shall send a Change Received confirmation to the management application layer.

If a Transmit Broadcast request is received, then this state shall send a Retry Transmit Broadcast confirmation to the management application layer.

If a BREAK Received message is received and the BREAK\_REPLY method of responding to received BREAK primitive sequences is enabled (see 7.13.5xxx), then this state shall send a Transmit BREAK\_REPLY message to the SL transmitter.

#### **7.14.4.10.2 Transition SL\_CC8:PM\_PS\_Request to SL\_CC9:PM\_PS\_Quiet**

This transition shall occur after:

- a) sending a Transmit PMACKPS ACK message to the SL transmitter; or
- b) receiving a PMACKPS ACK Received message.

This transition shall include the Change Phy Power Condition arguments.

### **7.14.4.10.3 Transition SL\_CC8:PM\_PS\_Request to SL\_CC0:Idle**

This transition shall occur after:

- a) sending a Transmit PS\_NAK message to the SL transmitter,
- b) a PMNAKPS NAK Received message is received;
- c) sending a Transmit BREAK\_REPLY message to the SL\_transmitter;
- d) a BREAK Received message is received and the BREAK\_REPLY method of responding to received BREAK primitive sequences is disabled; or
- e) the Power Management Request Timeout timer expires.

### **7.14.4.10.4 Transition SL\_CC8:PM\_PS\_Request to SL\_CC2:Selected**

This transition shall occur after receiving an OPEN Address Frame Received message.

### <span id="page-20-0"></span>**7.14.4.11 SL\_CC9:PM\_PS\_Quiet state**

### **7.14.4.11.1 State description**

This state putsrequests the phy into a be placed into a low power statepower condition.

Upon entry into this stateIf this state is entered with a Change Phy Power Condition (Phy Power Condition) argument set to Partial, then this state shall send:

- a) a Phy Power Management (Enter Partial) request to the phy layer; and
- b) a Phy Power Condition Status (Partial) confirmation to the management application client layer.

orIf this state is entered with Change Phy Power Condition (Phy Power Condition) argument set to Slumber, then this state shall send:

- a) a Phy Power Management (Enter Slumber) request to the phy layer; and
- b) a Phy Power Condition Status (Slumber) confirmation to the management application client layer.

Editor's Note 33: If the phy is in partial power state how does it get to slumber from this state? I think if a Change Phy Power State (slumber) request from the management application layer is received there should be a transition to SL CC8. If a PSREQPS REQ is received then this state should send a Transmit PSACKPS ACK message to the SL transmitter and send a Phy Power-Management (Enter Slumber) request to the phy layer.

#### If this state receives a:

- a) Change Phy Power Condition (Phy Power Condition) request with an argument set to Slumber and the current phy power condition is partial; or
- b) Change Phy Power Condition (Phy Power Condition) request with an argument set to Partial and the current phy power condition is slumber,

then this state shall send a Phy Power Condition Status (Request Exit Power Condition) confirmation to the management application client layer.

If this state receives an Open Connection request or a Change Phy Power Condition (Phy Power Condition) request with Phy Power Condition argument set to Exit Power Condition, then this state shall send a Phy Power Management (Exit) request to the phy layer.

#### **7.14.4.11.2 Transition SL\_CC9:PM\_PS\_Quiet to SL\_CC0:Idle**

This transition shall occur:

- a) after a Phy Power (Wakeup)Phy-Layer Ready (SAS) confirmation is received; and:
- b) an Open Connection request has not been received;

Editor's Note 34: This confirmation isn't listed in 08-015. This is an indication from the phy that it has gone back to the Phy Ready state.

### **7.14.4.11.3 Transition SL\_CC9:PM\_PS\_Quiet to SL\_CC1:Arbsel**

This transition shall occur after receiving both a Phy Power (Wakeup)Phy-Layer Ready (SAS) confirmation and an Open Connection request. The Open Connection request includes these arguments:

- a) initiator port bit:
- b) protocol;
- c) connection rate;
- d) initiator connection tag.
- e) destination SAS address;
- f) source SAS address;
- g) pathway blocked count; and
- h) arbitration wait time.

# **7.15 XL (link layer for expander logical phys) state machine**

### **7.15.1 XL state machine overview**

The XL state machine controls the flow of dwords on the logical link and establishes and maintains connections with another XL state machine as facilitated by the expander function (e.g., the ECM and ECR).

This state machine consists of the following states:

- a) XL0:Idle [\(see 7.15.3\)\(](#page-27-0)initial state);
- b) XL1:Request\_Path [\(see 7.15.4\);](#page-29-0)
- c) XL2: Request Open [\(see 7.15.5\);](#page-30-0)
- d) XL3:Open\_Confirm\_Wait [\(see 7.15.6\);](#page-31-0)
- e) XL4:Open\_Reject [\(see 7.15.7\);](#page-32-0)
- f) XL5:Forward\_Open [\(see 7.15.8\)](#page-33-0);
- g) XL6:Open\_Response\_Wait [\(see 7.15.9\);](#page-33-1)
- h) XL7:Connected [\(see 7.15.10\)](#page-35-0);
- i) XL8:Close\_Wait [\(see 7.15.11\);](#page-36-0)
- j) XL9: Break [\(see 7.15.12\)](#page-37-0); and
- k) XL10:Break\_Wait [\(see 7.15.13\).](#page-38-0);
- l) XL11:PM\_PS\_Request (see xxx); and
- m) XL12: PM PS Quiet (see xxx).

The XL state machine shall start in the XL0:Idle state. The XL state machine shall transition to the XL0:Idle state from any other state after receiving an Enable Disable SAS Link (Disable) message from the SL\_IR state machines (see 7.9.4).

The XL state machine receives the following messages from the SL\_IR state machines:

- a) Enable Disable SAS Link (Enable); and
- b) Enable Disable SAS Link (Disable).

Any message received by a state that is not referred to in the description of that state shall be ignored.

If this state machine receives a Power Management (Accept Partial) request from the ECM, then this state machine shall set the Accept Partial state machine variable to YES. If this state machine receives a Power Management (Accept Slumber) request from the ECM, then this state machine shall set the Accept Slumber state machine variable to YES. If this state machine receives an Power Management (Reject Partial) request from the ECM, then this state machine shall set the Accept Partial state machine variable to NO. If this state machine receives an Power Management (Reject Slumber) request from the ECM, then this state machine shall set the Accept Slumber state machine variable to NO.

The default value of the Accept Partial state machine variable and Accept Slumber state machine variable shall be NO.

Ī

The XL state machine shall maintain the timers listed in table 73.

| Timer                                                   | Initial value                                |
|---------------------------------------------------------|----------------------------------------------|
| Partial Pathway Timeout timer                           | Partial pathway timeout value (see 7.12.4.4) |
| <b>Break Timeout timer</b>                              | 1 ms                                         |
| <b>Power Management Request</b><br><b>Timeout timer</b> | 1 ms                                         |

**Table 73 — XL timers**

The XL state machine shall maintain the state machine variables listed in [table 74.](#page-22-0)

<span id="page-22-0"></span>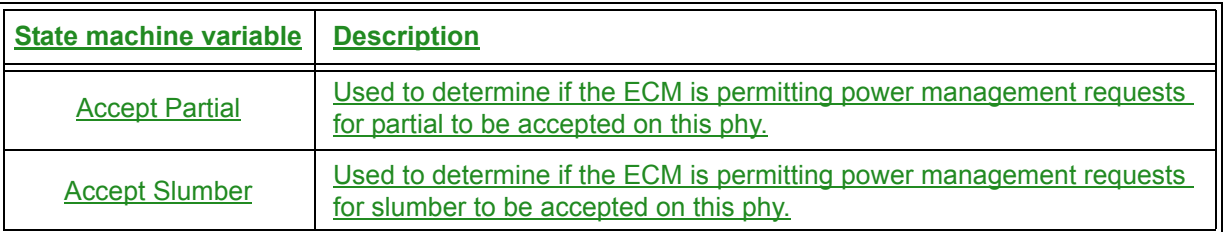

# **Table 74 — XL state machine variable**

Figure 121 shows several states in the XL state machine.

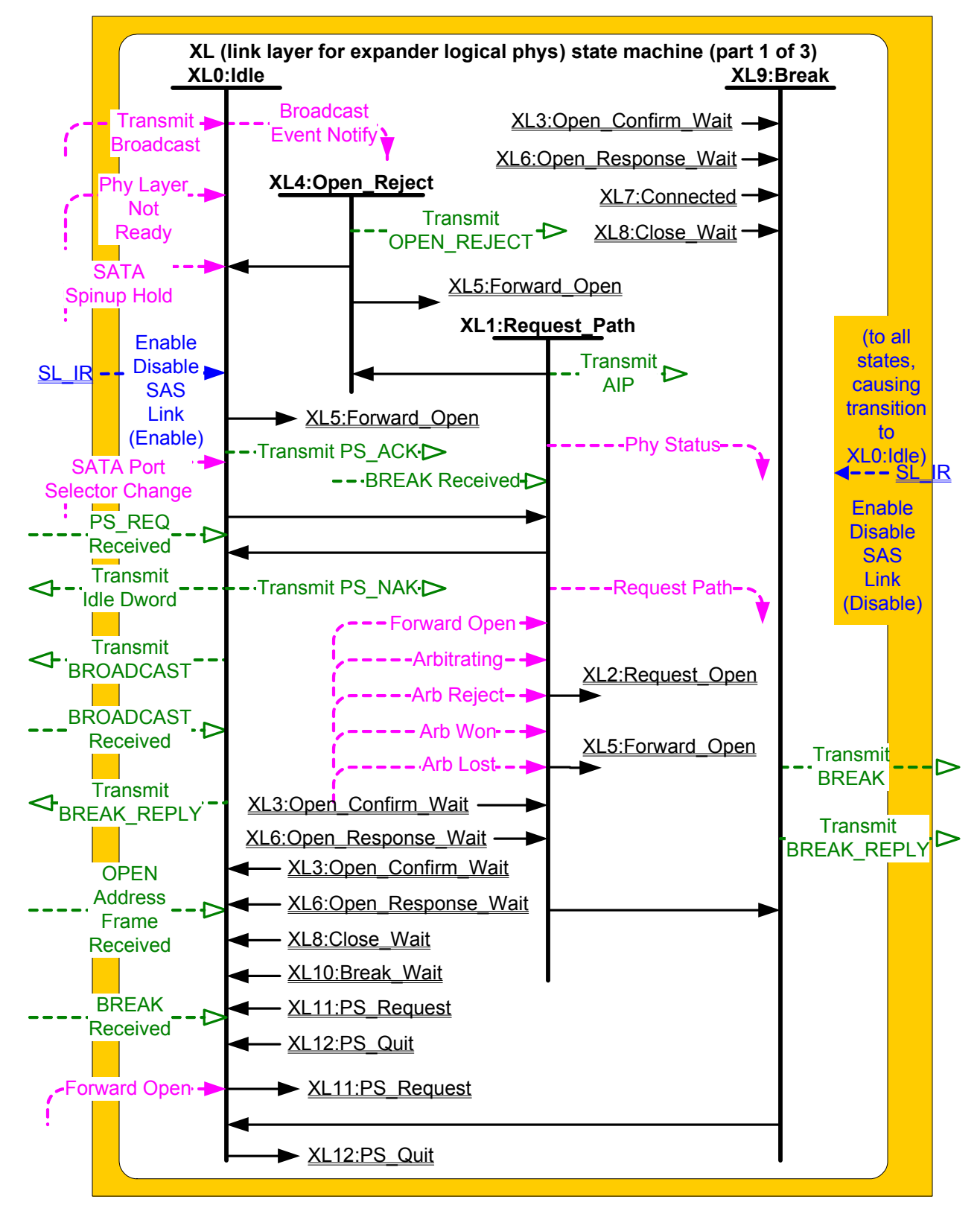

**Figure 121 — XL (link layer for expander logical phys) state machine (part 1)**

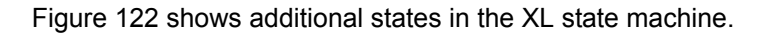

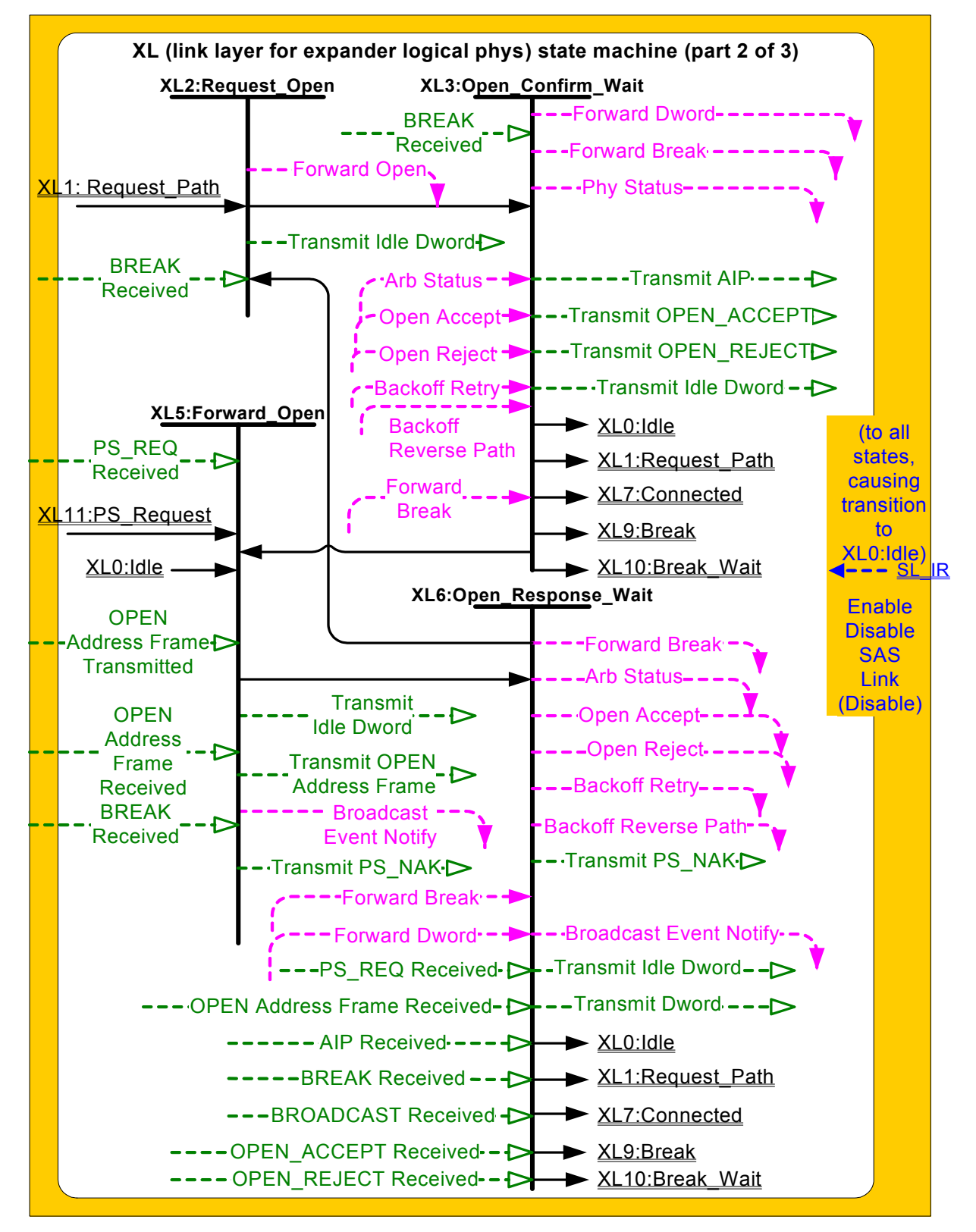

**Figure 122 — XL (link layer for expander logical phys) state machine (part 2)**

Figure 123 shows additional states in the XL state machine.

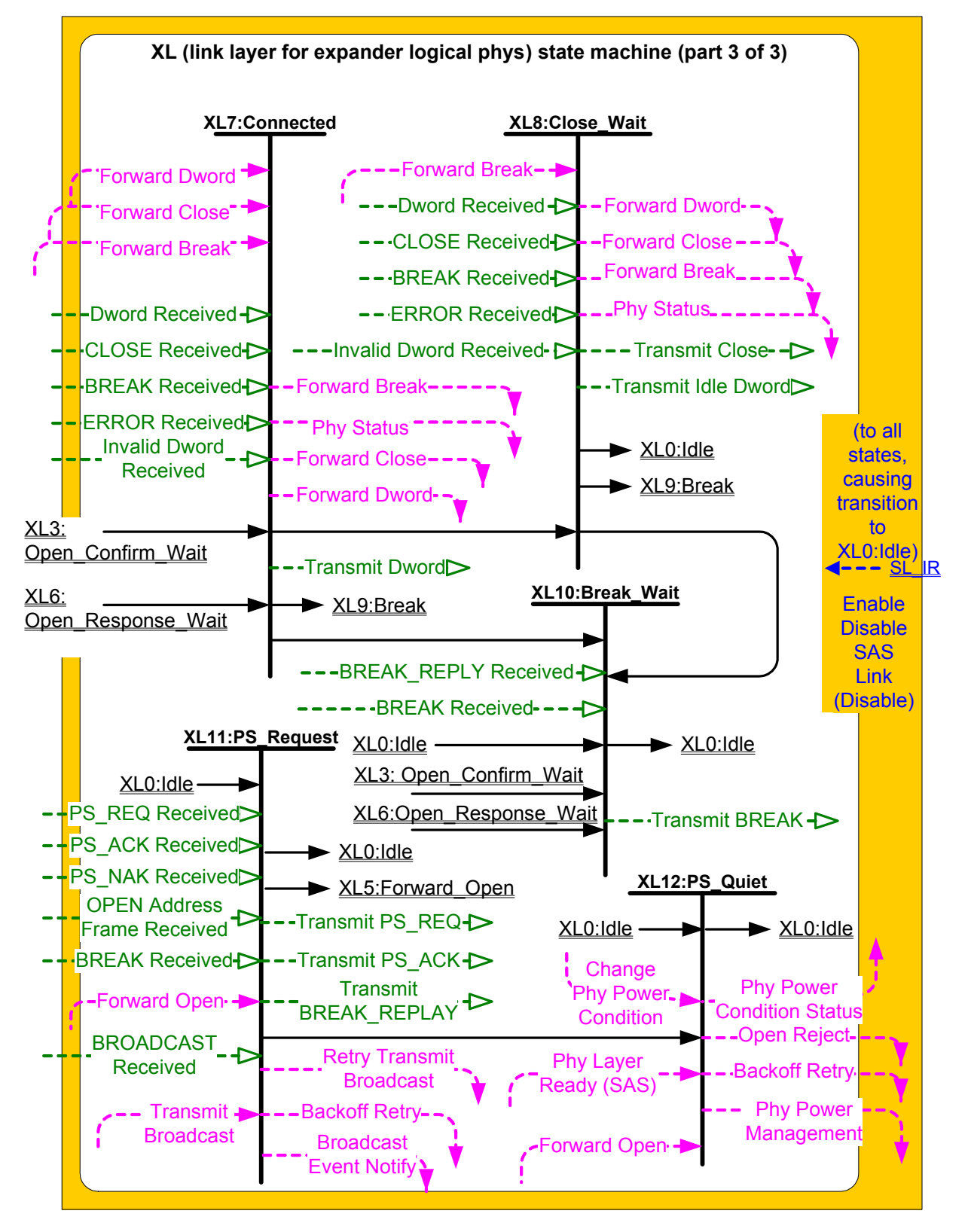

**Figure 123 — XL (link layer for expander logical phys) state machine (part 3)**

### **7.15.2 XL transmitter and receiver**

The XL transmitter receives the following messages from the XL state machine specifying primitive sequences, frames, and dwords to transmit:

- a) Transmit Idle Dword;
- b) Transmit AIP with an argument indicating the specific type (e.g., Transmit AIP (Normal));
- c) Transmit BREAK;
- d) Transmit BREAK\_REPLY;
- e) Transmit BROADCAST with an argument indicating the specific type (e.g., Transmit BROADCAST (Change));
- f) Transmit CLOSE with an argument indicating the specific type (e.g., Transmit CLOSE (Normal));
- g) Transmit OPEN\_ACCEPT;
- h) Transmit OPEN\_REJECT, with an argument indicating the specific type (e.g., Transmit OPEN\_REJECT (No Destination));
- i) Transmit PMREQPS REQ with an argument indicating the specific type (e.g., Transmit PMREQPS\_REQ (Partial) or Transmit PS\_REQ (Slumber));
- j) Transmit PMACKPS ACK;
- k) Transmit PMNAKPS NAK:
- l) Transmit OPEN Address Frame; and
- m) Transmit Dword.

The XL transmitter sends the following messages to the XL state machine based on dwords that have been transmitted:

a) OPEN Address Frame Transmitted.

The XL transmitter shall ensure physical link rate tolerance management requirements are met (see 7.3) while originating dwords.

The XL transmitter shall ensure physical link rate tolerance management requirements are met while forwarding dwords (i.e., during a connection) by inserting or deleting as many deletable primitives as required to match the transmit and receive connection rates (see 7.3.2).

The XL transmitter shall ensure physical link rate tolerance management requirements are met (see 7.3) during and after switching from forwarding dwords to originating dwords, including, for example:

- a) when transmitting BREAK;
- b) when transmitting BREAK\_REPLY;
- c) when transmitting CLOSE;
- d) when transmitting an idle dword after closing a connection (i.e., after receiving BREAK, BREAK REPLY, or CLOSE);
- e) while transmitting a SATA frame to a SAS logical link during an STP connection, when transmitting the first SATA\_HOLDA in response to detection of SATA\_HOLD; and
- f) while receiving dwords of a SATA frame from a SAS logical link during an STP connection, when transmitting SATA\_HOLD.

NOTE 27 - The XL transmitter may always insert a deletable primitive before transmitting a BREAK, BREAK\_REPLY, CLOSE, or SATA\_HOLDA to meet physical link rate tolerance management requirements.

The XL transmitter shall insert a deletable primitive before switching from originating dwords to forwarding dwords, including, for example:

- a) when transmitting OPEN\_ACCEPT;
- b) when transmitting the last idle dword before a connection is established (i.e., after receiving OPEN\_ACCEPT);
- c) while transmitting a SATA frame to a SAS logical link during an STP connection, when transmitting the last dword from the STP flow control buffer in response to release of SATA\_HOLD;
- d) while transmitting a SATA frame to a SAS logical link during an STP connection, when transmitting the last SATA\_HOLDA in response to release of SATA\_HOLD (e.g., if the STP flow control buffer is empty); and

e) while receiving dwords of a SATA frame from a SAS logical link during an STP connection, when transmitting the last SATA\_HOLD.

NOTE 28 - This ensures that physical link rate tolerance management requirements are met, even if the forwarded dword stream does not include a deletable primitive until the last possible dword.

The XL transmitter shall ensure rate matching requirements are met during a connection (see 7.13).

When there is no outstanding message specifying a dword to transmit, the XL transmitter shall transmit idle dwords.

The XL receiver sends the following messages to the XL state machine indicating primitive sequences, frames, and dwords received from the SP\_DWS receiver (see 6.9.2):

- a) AIP Received with an argument indicating the specific type (e.g., AIP Received (Normal));
- b) BREAK Received;
- c) BREAK\_REPLY Received;
- d) BROADCAST Received;
- e) CLOSE Received;
- f) OPEN\_ACCEPT Received;
- g) OPEN\_REJECT Received;
- h) OPEN Address Frame Received;
- i) PMREQPS REQ Received with an argument indicated the specific type (e.g., PMREQPS, REQ Received (Partial)) or PS\_REQ Received (Slumber));
- j) m) PS\_ACK Received;
- k) n) PS\_NAK Received;;
- l) Dword Received with an argument indicating the data dword or primitive received; and
- m) Invalid Dword Received.

The XL receiver shall ignore all other dwords.

While receiving an address frame, if the XL receiver receives an invalid dword or ERROR, then the XL receiver shall:

- a) ignore the invalid dword or ERROR; or
- b) discard the address frame.

The XL transmitter relationship to other transmitters is defined in 4.3.2. The XL receiver relationship to other receivers is defined in 4.3.3.

### <span id="page-27-0"></span>**7.15.3 XL0:Idle state**

#### **7.15.3.1 State description**

This state is the initial state and is the state that is used when there is no connection pending or established.

If a Phy Layer Not Ready confirmation is received, this state shall send a Broadcast Event Notify (Phy Not Ready) request to the BPP.

If a SATA Spinup Hold confirmation is received, this state shall send a Broadcast Event Notify (SATA Spinup Hold) request to the BPP.

If an Enable Disable SAS Link (Enable) message is received, this state shall send a Broadcast Event Notify (Identification Sequence Complete) request to the BPP.

If a SATA Port Selector Change confirmation is received, this state shall send a Broadcast Event Notify (SATA Port Selector Change) request to the BPP.

If a BROADCAST Received message is received, this state shall send a Broadcast Event Notify request to the BPP with the argument indicating the specific BROADCAST primitive received (e.g., Change Received).

If a Transmit Broadcast indication is received, this state shall send a Transmit BROADCAST message to the XL transmitter with an argument specifying the specific type from the Transmit Broadcast indication.

Otherwise, this state shall request idle dwords be transmitted by repeatedly sending Transmit Idle Dword messages to the XL transmitter.

If a BREAK Received message is received and the BREAK\_REPLY method of responding to received BREAK primitive sequences is enabled (see 7.12.5), then this state shall send a Transmit BREAK\_REPLY message to the XL transmitter.

If a PMREQ Received message is received and power management is enabled (see xxx), then this state shall send a Transmit PMACK message to the SL transmitter. If a PMREQ Received message is received and power management is not enabled, then this state shall send a Transmit PMNAK message to the SL transmitter.

If a PS\_REQ Received (Partial) message is received and the Accept Partial state machine variable is set to YES, then this state shall send a Transmit PS\_ACK message to the SL transmitter. If a PS\_REQ Received (Slumber) message is received and the Accept Slumber state machine variable is set to YES, then this state shall send a Transmit PS\_ACK message to the SL transmitter. If a PS\_REQ Received (Partial) message is received and the Accept Partial state machine variable is set to NO, then this state shall send a Transmit PS\_NAK message to the SL transmitter. If a PS\_REQ Received (Slumber) message is received and the Accept Slumber state machine variable is set to NO, then this state shall send a Transmit PS\_NAK message to the SL transmitter.

# **7.15.3.2 Transition XL0:Idle to XL1:Request\_Path**

This transition shall occur if:

- a) an Enable Disable SAS Link (Enable) message has been received;
- b) a Forward Open indication is not being received; and
- c) an OPEN Address Frame Received message is received.

This state shall include an OPEN Address Frame Received argument with the transition.

# **7.15.3.3 Transition XL0:Idle to XL5:Forward\_Open**

This transition shall occur if:

- a) an Enable Disable SAS Link (Enable) message has been received; and
- b) a Forward Open indication is received.

This transition shall include a set of arguments containing the arguments received in the Forward Open indication.

If an OPEN Address Frame Received message is received, this state shall include an OPEN Address Frame Received argument with the transition.

# **7.15.3.3.1 Transition XL0:Idle to XL11:PM\_PS\_Request**

If power management is enabled (see xxx) tThis transition shall occur after receiving:

- a) both an Enable Disable SAS Link (Enable) confirmation message; and
- b) a Request Power Management Change Phy Power Condition request from the ECM.

The transition shall include an argument with the same type as the request (e.g. Request Power Management (Partial) ).

The transition shall include the following Change Phy Power Condition arguments:

- a) SAS Address (i.e., the SAS address of this SAS port or expander device;
- b) Attached SAS Address (i.e., the value of the SAS ADDRESS field received in the IDENTIFY address frame (seexx 7.8.2) during the identification sequence); and
- c) Phy Power Condition (i.e., Partial, Slumber, Exit Power Condition).

# **7.15.3.3.2 Transition XL0:Idle to XL12:PM\_PS\_Quiet**

This transition shall occur after sending a Transmit PMACKPS ACK message to the SL transmitter.

Ī

# <span id="page-29-0"></span>**7.15.4 XL1:Request\_Path state**

### **7.15.4.1 State description**

This state is used to arbitrate for connection resources and to specify the destination of the connection.

If an Arbitrating (Normal) confirmation is received, this state shall repeatedly send Transmit AIP (Normal) and Transmit Idle Dword messages to the XL transmitter in accordance with AIP transmission rules (see 7.12.4.3).

If an Arbitrating (Waiting On Partial) or Arbitrating (Blocked On Partial) confirmation is received, this state shall repeatedly send Transmit AIP (Waiting On Partial) and Transmit Idle Dword messages to the XL transmitter in accordance with AIP transmission rules (see 7.12.4.3).

If an Arbitrating (Waiting On Partial) confirmation is received, this state shall repeatedly send a Phy Status (Partial Pathway) response to the ECM.

If an Arbitrating (Blocked On Partial) confirmation is received, this state shall repeatedly send a Phy Status (Blocked Partial Pathway) response to the ECM.

If an Arbitrating (Waiting On Connection) confirmation is received, this state shall repeatedly send Transmit AIP (Waiting On Connection) and Transmit Idle Dword messages to the XL transmitter in accordance with AIP transmission rules (see 7.12.4.3).

If an Arbitrating (Waiting On Connection) confirmation is received, this state shall repeatedly send a Phy Status (Connection) response to the ECM.

If this state is entered from the XL6:Open\_Response\_Wait state, the Retry Priority Status argument shall be set to IGNORE AWT. If this state is entered from any other state, the Retry Priority Status argument shall be set to NORMAL.

Upon entry into this state, this state shall send a Request Path request to the ECM with the following arguments:

- a) initiator port bit;
- b) protocol;
- c) connection rate;
- d) initiator connection tag;
- e) destination SAS address;
- f) source SAS address;
- g) pathway blocked count;
- h) arbitration wait time; and
- i) retry priority status.

This state maintains the Partial Pathway Timeout timer.

If the Partial Pathway Timeout timer is not already running, the Partial Pathway Timeout timer shall be initialized and started when an Arbitrating (Blocked On Partial) confirmation is received.

If the Partial Pathway Timeout timer is already running, the Partial Pathway Timeout timer shall continue to run if an Arbitrating (Blocked On Partial) confirmation is received.

The Partial Pathway Timeout timer shall be stopped when one of the following confirmations is received:

- a) Arbitrating (Waiting On Partial); or
- b) Arbitrating (Waiting On Connection).

If the Partial Pathway Timeout timer expires, this state shall send a Partial Pathway Timeout Timer Expired request to the ECM.

Editor's Note 35: PMREQPS\_REQs are ignored in Request\_Path state.

### **7.15.4.2 Transition XL1:Request\_Path to XL0:Idle**

This transition shall occur if:

- a) a BREAK Received message has not been received; and
- b) an Arb Lost confirmation is received.

# **7.15.4.3 Transition XL1:Request\_Path to XL2:Request\_Open**

This transition shall occur if:

- a) a BREAK Received message has not been received; and
- b) an Arb Won confirmation is received.

# **7.15.4.4 Transition XL1:Request\_Path to XL4:Open\_Reject**

This transition shall occur if:

- a) a BREAK Received message has not been received; and
- b) an Arb Reject confirmation is received.

This transition shall include an Arb Reject argument corresponding to the Arb Reject confirmation.

# **7.15.4.5 Transition XL1:Request\_Path to XL5:Forward\_Open**

This transition shall occur if a Forward Open indication is received and none of the following confirmations have been received:

- a) Arbitrating (Normal);
- b) Arbitrating (Waiting On Partial);
- c) Arbitrating (Blocked On Partial);
- d) Arbitrating (Waiting On Connection);
- e) Arb Won;
- f) Arb Lost;
- g) Arb Reject (No Destination);
- h) Arb Reject (Bad Destination);
- i) Arb Reject (Connection Rate Not Supported);
- j) Arb Reject (Zone Violation);
- k) Arb Reject (Pathway Blocked); or
- l) Arb Reject (Retry).

This transition shall include:

- a) an OPEN Address Frame Received argument containing the arguments received in the Forward Open indication; and
- b) a BREAK Received argument if a BREAK Received message was received.

# **7.15.4.6 Transition XL1:Request\_Path to XL9:Break**

This transition shall occur after receiving a BREAK Received message if a Forward Open indication has not been received.

# <span id="page-30-0"></span>**7.15.5 XL2:Request\_Open state**

### **7.15.5.1 State description**

This state is used to forward an OPEN address frame through the ECR to a destination phy.

This state shall request idle dwords be transmitted by repeatedly sending Transmit Idle Dword messages to the XL transmitter.

Upon entry into this state, this state shall send a Forward Open request to the ECR, received by the destination phy as a Forward Open indication [\(see 7.15.5.2\).](#page-31-1) The arguments to the Forward Open request are:

- a) initiator port bit;
- b) protocol;
- c) features;
- d) connection rate;
- e) initiator connection tag;
- f) destination SAS address;
- g) source SAS address;
- h) source zone group;
- i) pathway blocked count;
- j) arbitration wait time; and
- k) more compatible features.

Editor's Note 36: PMREQPS REQs are ignored in Request Open state.

# <span id="page-31-1"></span>**7.15.5.2 Transition XL2:Request\_Open to XL3:Open\_Confirm\_Wait**

This transition shall occur after sending a Forward Open request to the ECR.

If a BREAK Received message is received, this state shall include a BREAK Received argument with the transition.

# <span id="page-31-0"></span>**7.15.6 XL3:Open\_Confirm\_Wait state**

### **7.15.6.1 State description**

This state waits for confirmation for an OPEN address frame sent on a destination phy.

This state shall send the following messages to the XL transmitter:

- a) Transmit AIP (Normal) when an Arb Status (Normal) confirmation is received;
- b) Transmit AIP (Waiting On Partial) when an Arb Status (Waiting On Partial) confirmation is received;
- c) Transmit AIP (Waiting On Connection) when an Arb Status (Waiting On Connection) confirmation is received;
- d) Transmit AIP (Waiting On Device) when an Arb Status (Waiting On Device) confirmation is received;
- e) Transmit OPEN\_ACCEPT when an Open Accept confirmation is received [\(see 7.15.6.5\);](#page-32-1)
- f) Transmit OPEN\_REJECT when an Open Reject confirmation is received with the argument from the Open Reject confirmation, after releasing path resources [\(see 7.15.6.2\);](#page-32-2) or
- g) request idle dwords be transmitted by repeatedly sending Transmit Idle Dword messages when none of the previous conditions are present.

If a Backoff Retry confirmation is received, this state shall release path resources.

If a BREAK Received message is received or a BREAK Received argument is included in the transition into this state, this state shall send a Forward Break request to the ECR [\(see 7.15.6.6\).](#page-32-3)

This state shall repeatedly send a Phy Status (Partial Pathway) response to the ECM until an Arb Status (Waiting On Partial) confirmation is received. After an Arb Status (Waiting on Partial) confirmation is received, this state shall repeatedly send a Phy Status (Blocked Partial Pathway) response to the ECM.

If a Dword Received message is received containing a valid dword except a BREAK primitive, this state shall send a Forward Dword request to the ECR containing that dword.

If:

- a) an Invalid Dword Received message is received; and
- b) the expander logical phy is forwarding to an expander logical phy attached to a SAS logical link,

then the expander logical phy shall:

- a) send an ERROR primitive with the Forward Dword request instead of the invalid dword; or
- b) delete the invalid dword.
- If:
- a) an ERROR primitive is received with the Dword Received message or an Invalid Dword Received message is received; and
- b) the expander logical phy is forwarding to an expander phy attached to a SATA physical link,

then the expander logical phy shall:

- a) send a SATA\_ERROR with the Forward Dword request instead of the invalid dword or ERROR primitive; or
- b) delete the ERROR primitive or invalid dword.

Editor's Note 37: PMREQPS\_REQs are ignored in Open\_Confirm\_Wait state.

# <span id="page-32-2"></span>**7.15.6.2 Transition XL3:Open\_Confirm\_Wait to XL0:Idle**

This transition shall occur after sending a Transmit OPEN\_REJECT message to the XL transmitter if:

- a) a BREAK Received message has not been received; and
- b) a BREAK Received argument was not included in the transition into this state.

# **7.15.6.3 Transition XL3:Open\_Confirm\_Wait to XL1:Request\_Path**

This transition shall occur after receiving a Backoff Retry confirmation, after releasing path resources if:

- a) a BREAK Received message has not been received; and
- b) a BREAK Received argument was not included in the transition into this state.

# **7.15.6.4 Transition XL3:Open\_Confirm\_Wait to XL5:Forward\_Open**

This transition shall occur after receiving a Backoff Reverse Path confirmation if:

- a) a BREAK Received message has not been received; and
- b) a BREAK Received argument was not included in the transition into this state.

The transition shall include the Backoff Reverse Path arguments (i.e., the OPEN address frame).

### <span id="page-32-1"></span>**7.15.6.5 Transition XL3:Open\_Confirm\_Wait to XL7:Connected**

This transition shall occur after sending a Transmit OPEN\_ACCEPT message to the XL transmitter if:

- a) a BREAK Received message has not been received; and
- b) a BREAK Received argument was not included in the transition into this state.

### <span id="page-32-3"></span>**7.15.6.6 Transition XL3:Open\_Confirm\_Wait to XL9:Break**

This transition shall occur after sending a Forward Break request to the ECR.

### **7.15.6.7 Transition XL3:Open\_Confirm\_Wait to XL10:Break\_Wait**

This transition shall occur after receiving a Forward Break indication if:

- a) a BREAK Received message has not been received; and
- b) a BREAK Received argument was not included in the transition into this state.

### <span id="page-32-0"></span>**7.15.7 XL4:Open\_Reject state**

### **7.15.7.1 State description**

This state is used to reject a connection request.

This state shall send one of the following messages to the XL transmitter [\(see 7.15.7.2\)](#page-33-2):

- a) a Transmit OPEN\_REJECT (No Destination) message when an Arb Reject (No Destination) argument is received with the transition into this state;
- b) a Transmit OPEN\_REJECT (Bad Destination) message when an Arb Reject (Bad Destination) argument is received with the transition into this state;
- c) a Transmit OPEN\_REJECT (Connection Rate Not Supported) message when an Arb Reject (Connection Rate Not Supported) argument is received with the transition into this state;
- d) a Transmit OPEN\_REJECT (Zone Violation) message when an Arb Reject (Zone Violation) argument is received with the transition into this state;
- e) a Transmit OPEN\_REJECT (Pathway Blocked) message when an Arb Reject (Pathway Blocked) argument is received with the transition into this state; or
- f) a Transmit OPEN\_REJECT (Retry) message when an Arb Reject (Retry) argument is received with the transition into this state.

Editor's Note 38: PMREQPS REQs are ignored in Open\_Reject state.

### <span id="page-33-2"></span>**7.15.7.2 Transition XL4:Open\_Reject to XL0:Idle**

This transition shall occur after sending a Transmit OPEN\_REJECT message to the XL transmitter.

### **7.15.7.3 Transition XL4:Open\_Reject to XL5:Forward\_Open**

This transition shall occur if a Forward Open indication is received. This transition shall include an OPEN Address Frame Received argument containing the arguments received in the Forward Open indication.

### <span id="page-33-0"></span>**7.15.8 XL5:Forward\_Open state**

#### **7.15.8.1 State description**

This state is used to transmit an OPEN address frame passed with the transition into this state.

If a BROADCAST Received message is received, this state shall send a Broadcast Event Notify request to the BPP with the argument indicating the specific BROADCAST primitive received (e.g., Change Received).

Upon entry into this state, this state shall send a Transmit OPEN Address Frame message to the XL transmitter with the fields set to the values specified with the transition into this state.

This state shall request idle dwords be transmitted by repeatedly sending Transmit Idle Dword messages to the XL transmitter.

If a PMREQPS\_REQ Received message is received this state shall send a Transmit PMNAKPS\_NAK to the SL transmitter.

#### **7.15.8.2 Transition XL5:Forward\_Open to XL6:Open\_Response\_Wait**

This transition shall occur after receiving an OPEN Address Frame Transmitted message.

If an OPEN Address Frame Received message or argument is received, this state shall include an OPEN Address Frame Received argument with the transition.

If a BREAK Received message or argument is received, this state shall include a BREAK Received argument with the transition.

### <span id="page-33-1"></span>**7.15.9 XL6:Open\_Response\_Wait state**

#### **7.15.9.1 State description**

This state waits for a response to a transmitted OPEN address frame and determines the appropriate action to take based on the response.

This state shall either:

- a) request idle dwords be transmitted by repeatedly sending Transmit Idle Dword messages to the XL transmitter, honoring ALIGN insertion rules for rate matching and physical link rate tolerance management; or
- b) send Transmit Dword messages to the XL transmitter to transmit all dwords received with Forward Dword indications.

If a BROADCAST Received message is received before an AIP Received message is received this state shall send a Broadcast Event Notify request to the BPP with the argument indicating the specific BROADCAST primitive received (e.g., Broadcasts).

This state shall send the following responses to the ECR, which are received by the source phy as confirmations:

- a) an Open Accept response when an OPEN ACCEPT Received message is received [\(see 7.15.9.5\);](#page-35-1)
- b) an Open Reject response when an OPEN\_REJECT Received message is received, after releasing any path resources [\(see 7.15.9.2\)](#page-35-2);
- c) a Backoff Retry response, after releasing path resources [\(see 7.15.9.3\),](#page-35-3) when:
	- A) an AIP Received message has not been received;
	- B) an OPEN Address Frame Received message is received or an OPEN Address Frame Received argument is included in the transition into this state containing a higher priority OPEN address frame according to the arbitration fairness comparison (see 7.12.3); and
	- C) the destination SAS address and connection rate of the received OPEN address frame are not equal to the source SAS address and connection rate of the transmitted OPEN address frame;
- d) a Backoff Retry response, after releasing path resources [\(see 7.15.9.3\),](#page-35-3) when:
	- A) an AIP Received message has been received;
	- B) an OPEN Address Frame Received message is received or an OPEN Address Frame Received argument is included in the transition into this state; and
	- C) the destination SAS address and connection rate of the received OPEN address frame are not equal to the source SAS address and connection rate of the transmitted OPEN address frame;
- e) a Backoff Reverse Path response [\(see 7.15.9.4\)](#page-35-4) when:
	- A) an AIP Received message has not been received,
	- B) an OPEN Address Frame Received message is received or an OPEN Address Frame Received argument is included in the transition into this state containing a higher priority OPEN address frame according to the arbitration fairness comparison (see 7.12.3); and
	- C) the destination SAS address and connection rate of the received OPEN address frame are equal to the source SAS address and connection rate of the transmitted OPEN address frame;

and

- f) a Backoff Reverse Path response [\(see 7.15.9.4\)](#page-35-4) when:
	- A) an AIP Received message has been received;
	- B) an OPEN Address Frame Received message is received or an OPEN Address Frame Received argument is included in the transition into this state; and
	- C) the destination SAS address and connection rate of the received OPEN address frame are equal to the source SAS address and connection rate of the transmitted OPEN address frame.

A Backoff Reverse Path response shall include the contents of the OPEN Address Frame Received message or argument.

This state shall send the following responses to the ECR, which are received by the source phy as confirmations:

- a) an Arb Status (Waiting On Device) response upon entry into this state;
- b) an Arb Status (Normal) response when an AIP Received (Normal) message is received;
- c) an Arb Status (Waiting On Partial) response when an AIP Received (Waiting On Partial) message is received;
- d) an Arb Status (Waiting On Connection) response when an AIP Received (Waiting On Connection) message is received; and

e) an Arb Status (Waiting On Device) response when an AIP Received (Waiting On Device) message is received.

If a BREAK Received message is received or a BREAK Received argument is included in the transition into this state, this state shall send a Forward Break request to the ECR [\(see 7.15.9.6\).](#page-35-5)

This state shall repeatedly send a Phy Status (Partial Pathway) response to the ECM until an AIP Received (Waiting On Partial) message is received. After an AIP Received (Waiting On Partial) message is received, this state shall repeatedly send a Phy Status (Blocked Partial Pathway) response to the ECM.

If a PMREQPS REQ Received message is received this state shall send a Transmit PMNAKPS NAK to the SL transmitter.

### <span id="page-35-2"></span>**7.15.9.2 Transition XL6:Open\_Response\_Wait to XL0:Idle**

This transition shall occur after sending an Open Reject response to the ECR.

### <span id="page-35-3"></span>**7.15.9.3 Transition XL6:Open\_Response\_Wait to XL1:Request\_Path**

This transition shall occur after sending a Backoff Retry response to the ECR.

### <span id="page-35-4"></span>**7.15.9.4 Transition XL6:Open\_Response\_Wait to XL2:Request\_Open**

This transition shall occur after sending a Backoff Reverse Path response to the ECR.

### <span id="page-35-1"></span>**7.15.9.5 Transition XL6:Open\_Response\_Wait to XL7:Connected**

This transition shall occur after sending an Open Accept response to the ECR.

### <span id="page-35-5"></span>**7.15.9.6 Transition XL6:Open\_Response\_Wait to XL9:Break**

This transition shall occur after sending a Forward Break response to the ECR.

#### **7.15.9.7 Transition XL6:Open\_Response\_Wait to XL10:Break\_Wait**

This transition shall occur after receiving a Forward Break indication if:

- a) a BREAK Received message has not been received; and
- b) a BREAK Received argument was not included in the transition into this state.

#### <span id="page-35-0"></span>**7.15.10 XL7:Connected state**

#### **7.15.10.1 State description**

This state provides a full-duplex circuit between two phys within an expander device.

This state shall send Transmit Dword messages to the XL transmitter to transmit all dwords received with Forward Dword indications. During an STP connection, the expander device may expand or contract a repeated or continued primitive sequence (see 7.2.4).

If this state has not sent a Forward Close request to the ECR, this state shall send Forward Dword requests to the ECR containing each valid dword except BREAK and CLOSE primitives received with Dword Received messages. During an STP connection, the expander device may expand or contract a repeated or continued primitive sequence (see 7.2.4).

If:

- a) an Invalid Dword Received message is received; and
- b) the expander phy is forwarding to an expander logical phy attached to a SAS logical link,

the expander logical phy shall:

- a) send an ERROR primitive with the Forward Dword request instead of the invalid dword; or
- b) delete the invalid dword.

If:

- a) an ERROR primitive is received with the Dword Received message or an Invalid Dword Received message is received; and
- b) the expander phy is forwarding to an expander logical phy attached to a SATA phy,

the expander logical phy shall:

- a) send a SATA\_ERROR with the Forward Dword request instead of the invalid dword or ERROR primitive; or
- b) delete the ERROR primitive or invalid dword.

If a CLOSE Received message is received, this state shall send a Forward Close request to the ECR with the argument from the CLOSE Received message.

If a BREAK Received message is received, this state shall send a Forward Break request to the ECR [\(see](#page-36-1)  [7.15.10.3\).](#page-36-1)

This state shall repeatedly send a Phy Status (Connection) response to the ECM.

Editor's Note 39: PMREQPS REQs are ignored in Connected state.

### **7.15.10.2 Transition XL7:Connected to XL8:Close\_Wait**

This transition shall occur after receiving a Forward Close indication if a BREAK Received message has not been received.

### <span id="page-36-1"></span>**7.15.10.3 Transition XL7:Connected to XL9:Break**

This transition shall occur after sending a Forward Break request to the ECR.

### **7.15.10.4 Transition XL7:Connected to XL10:Break\_Wait**

This transition shall occur after receiving a Forward Break indication if a BREAK Received message has not been received.

#### <span id="page-36-0"></span>**7.15.11 XL8:Close\_Wait state**

#### **7.15.11.1 State description**

This state closes a connection and releases path resources.

Upon entry into this state, this state shall send a Transmit CLOSE message to the XL transmitter with the argument from the Forward Close indication, then shall request idle dwords be transmitted by repeatedly sending Transmit Idle Dword messages to the XL transmitter.

NOTE 29 - Possible livelock scenarios occur if the BREAK\_REPLY method of responding to received BREAK primitive sequences is disabled and a phy transmits BREAK to break a connection (e.g., if its Close Timeout timer expires). Phys should respond to CLOSE faster than 1 ms to reduce susceptibility to this problem.

If a Dword Received message is received containing a valid dword except a BREAK or CLOSE primitive, this state shall send a Forward Dword request to the ECR containing that dword. During an STP connection, the expander device may expand or contract a repeated or continued primitive sequence (see 7.2.4).

If:

- a) an Invalid Dword Received message is received; and
- b) the expander logical phy is forwarding to an expander logical phy attached to a SAS logical link,

the expander logical phy shall:

a) send an ERROR primitive with the Forward Dword request instead of the invalid dword; or

b) delete the invalid dword.

If:

- a) an ERROR primitive is received with the Dword Received message or an Invalid Dword Received message is received; and
- b) the expander logical phy is forwarding to an expander phy attached to a SATA physical link,

the expander logical phy shall:

- a) send a SATA\_ERROR with the Forward Dword request instead of the invalid dword or ERROR primitive; or
- b) delete the ERROR primitive or invalid dword.

If a CLOSE Received message is received, this state shall release path resources and send a Forward Close request to the ECR with the argument from the CLOSE Received message [\(see 7.15.11.2\)](#page-37-1).

If a BREAK Received message is received, this state shall send a Forward Break request to the ECR [\(see](#page-37-2)  [7.15.11.3\)](#page-37-2).

This state shall repeatedly send a Phy Status (Connection) response to the ECM.

Editor's Note 40: PMREQPS\_REQs are ignored in Close\_Wait state.

### <span id="page-37-1"></span>**7.15.11.2 Transition XL8:Close\_Wait to XL0:Idle**

This transition shall occur after sending a Forward Close request to the ECR.

### <span id="page-37-2"></span>**7.15.11.3 Transition XL8:Close\_Wait to XL9:Break**

This transition shall occur after sending a Forward Break request to the ECR.

### **7.15.11.4 Transition XL8:Close\_Wait to XL10:Break\_Wait**

This transition shall occur after receiving a Forward Break indication if a BREAK Received message has not been received.

# <span id="page-37-0"></span>**7.15.12 XL9:Break state**

#### **7.15.12.1 State description**

This state closes the connection if there is one and releases all path resources associated with the connection.

This state shall send a Transmit BREAK message to the XL transmitter [\(see 7.15.12.2\)](#page-38-1).

This state shall:

- a) send a Transmit BREAK\_REPLY message to the XL transmitter if the BREAK\_REPLY method of responding to received BREAK primitive sequences is enabled (see 7.12.5); and
- b) send a Transmit BREAK message to the XL transmitter if the BREAK\_REPLY method of responding to received BREAK primitive sequences is disabled (see 7.12.5).

Editor's Note 41: PMREQPS\_REQs are ignored in Break state.

### <span id="page-38-1"></span>**7.15.12.2 Transition XL9:Break to XL0:Idle**

This transition shall occur after sending a Transmit BREAK message or a Transmit BREAK\_REPLY message to the XL transmitter.

### <span id="page-38-0"></span>**7.15.13 XL10:Break\_Wait state**

### **7.15.13.1 State description**

This state closes the connection if there is one and releases path resources associated with the connection.

Upon entry into this state, this state shall:

- 1) send a Transmit BREAK message to the XL transmitter; and
- 2) initialize and start the Break Timeout timer.

If a BREAK Received message is received and the BREAK\_REPLY method of responding to received BREAK primitive sequences is enabled (see 7.12.5), then this state shall send a Transmit BREAK\_REPLY message to the XL transmitter.

Editor's Note 42: PMREQPS REQs are ignored in Break Wait state.

### **7.15.13.2 Transition XL10:Break\_Wait to XL0:Idle**

This transition shall occur after:

- a) a BREAK\_REPLY Received message is received if the BREAK\_REPLY method of responding to received BREAK primitive sequences is enabled (see 7.12.5);
- b) a BREAK Received message is received if the BREAK\_REPLY method of responding to received BREAK primitive sequences is disabled (see 7.12.5); or
- c) the Break Timeout timer expires.

# **7.15.13.3 XL11:PM\_PS\_Request state**

### **7.15.13.3.1 State description**

This state generates the PMREQ, and waits for an acknowledgement This state requests the attached phy change power condition.

Upon entry into this state, this state shall:

- a) send a Transmit PMREQPS REQ message to the SL transmitter; and
- b) initialize and start the Power Management Request Timeout timer.

If this state receives a PMREQ Received message, and this phy has lower power management priority (see xxx), then this state shall send a Transmit PMACK message to the SL transmitter.

### If this state:

- a) is entered with the Change Phy Power Condition (Phy Power Condition) argument set to Partial; and
- b) receives a PS REQ Received (Slumber) message.

then this state shall set the Phy Power Condition (Phy Power Condition) argument to Partial.

If this state:

- a) is entered with the Change Phy Power Condition (Phy Power Condition) argument set to Slumber; and
- b) receives a PS\_REQ Received (Partial) message.

### then this state shall:

a) set the Phy Power Condition (Phy Power Condition) argument to Partial; and

- b) if the Accept Partial state machine variable is set to YES, send a Transmit PS ACK message to the SL transmitter; and
- c) if the Accept Partial state machine variable is set to NO, send a Transmit PS\_NAK message to the SL transmitter.

If this state:

- a) receives a PS REQ Received message:
- b) the PS REQ Received message argument is requesting the same power condition as the Change Phy Power Condition (Phy Power Condition) argument; and
- c) the Change Phy Power Condition (Attached SAS Address) argument is greater than the Change Phy Power Condition (SAS Address) argument,

then this state shall send a Transmit PS\_ACK message to the SL transmitter.

If this state receives an Forward Open request, this state shall send a Backoff Retry confirmation to the ECR.

Editor's Note 43: During the time waiting for a response to the request, send back a Backoff Retry to the ECR. This will result in continued AIPs back to the OPENing device.

If a BROADCAST Received message is received, this state shall send a Broadcast Event Notify request to the BPP with the argument indicating the specific BROADCAST primitive received (e.g., Change Received).

If a Transmit Broadcast request is received, then this state shall send a Retry Transmit Broadcast confirmation to the BPP.

If a BREAK Received message is received and the BREAK\_REPLY method of responding to received BREAK primitive sequences is enabled (see 7.13.5xxx), then this state shall send a Transmit BREAK\_REPLY message to the XL transmitter.

### **7.15.13.3.2 Transition XL11:PM\_PS\_Request to XL12:PM\_PS\_Quiet**

This transition shall occur after:

- a) sending a Transmit PMACKPS ACK message to the SL transmitter; or
- b) receiving a PMACKPS ACK Received message.

This transition shall include the Change Phy Power Condition argument.

### **7.15.13.3.3 Transition XL11:PM\_PS\_Request to XL120:Idle**

This transition shall occur after:

- a) sending a Transmit PS\_NAK message to the SL transmitter,
- b) a PMNAKPS NAK Received message is received;
- c) sending a Transmit BREAK\_REPLY message to the SL\_transmitter;
- d) a BREAK Received message is received and the BREAK\_REPLY method of responding to received BREAK primitive sequences is disabled; or
- e) the Power Management Request Timeout timer expires.

### **7.15.13.3.4 Transition XL11:PM\_PS\_Request to XL5:Forward**

This transition shall occur after receiving an OPEN Address Frame Received message.

### **7.15.13.4 XL12:PM\_PS\_Quiet state**

### **7.15.13.4.1 State description**

This state puts requests the phy intobe-placed into a low power statepower condition.

Upon entry into this state, this state shall send aPower Management (Enter Partial) or Power Management (Enter Slumber) to the phy layer.

If this state is entered from XL11:PS Request state with a Change Phy Power Condition (Phy Power Condition) argument set to Partial, then this state shall send:

- a) a Phy Power Management (Enter Partial) request to the phy layer; and
- b) a Phy Power Condition Status (Partial) confirmation to the ECM.

If this state is entered from XL11:PS Request state with a Change Phy Power Condition (Phy Power Condition) argument set to Slumber, then this state shall send:

- a) a Phy Power Management (Enter Slumber) request to the phy layer; and
- b) a Phy Power Condition Status (Slumber) confirmation to the ECM.

If this state receives a:

- a) Change Phy Power Condition (Phy Power Condition) request with an argument set to Slumber and the current phy power condition is partial; or
- b) Change Phy Power Condition (Phy Power Condition) request with an argument set to Partial and the current phy power condition is slumber,

then this state shall send a Phy Power Condition Status (Request Exit Power Condition) confirmation to the ECM.

Editor's Note 44: If the phy is in partial power state how does it get to slumber from this state?  $+$ think if a Change Phy Power State (slumber) request from the management application layer is received there should be a transition to SL CC8. If a PSREQPS REQ is received then this state should send a Transmit PSACKPS ACK message to the SL transmitter and send a Phy Power-Management (Enter Slumber) request to the phy layer.

If this state receives an Forward Open request from the ECM or a Change Phy Power Condition (Phy Power Condition) request with Phy Power Condition argument set to Exit Power Condition, then this state shall:

- a) send a Phy Power Management (Exit) request to the phy layer; and
	- A) if the phy is in a slumber power statepower condition, send an Open Reject (Retry) confirmation to the ECR; or
	- B) if the phy is in a partial power statepower condition, send a Backoff Retry confirmation to the ECR.

Editor's Note 45: When in slumber, get the connection request rejected. When in partial, do the backoff retry to continue the AIPs. Both of these will result in a "new" Forward Open to happen at later time from the ECR.

### **7.15.13.4.2 Transition XL12:PM\_PS\_Quiet to XL0:Idle**

This transition shall occur after a Phy Power (Wakeup) confirmation is received.

This transition shall occur after a Phy Layer Ready (SAS) confirmation is received.

### **7.15.14 PL\_OC (port layer overall control) state machine**

<span id="page-40-0"></span>**7.15.14.1 PL\_OC state machine overview**

...

**7.15.14.2 PL\_OC1:Idle state**

**7.15.14.2.1 PL\_OC1:Idle state description**

...

### **7.15.14.2.2 Transition PL\_OC1:Idle to PL\_OC2:Overall\_Control**

...

### **7.15.14.3 PL\_OC2:Overall\_Control state**

#### **7.15.14.3.1 PL\_OC2:Overall\_Control state overview**

....

### **7.15.14.3.2 PL\_OC2:Overall\_Control state establishing connections**

This state receives Phy Enabled confirmations indicating when a phy is available.

This state receives Retry Open messages from a PL\_PM state machine.

This state creates pending Tx Open messages based on pending Tx Frame messages and Retry Open messages. Pending Tx Open messages are sent to a PL\_PM state machine as Tx Open messages.

If this state receives a Retry Open (Retry) message or a Retry Open (Phy Power Condition Active) message, then this state shall process the Retry Open message.

If this state receives a Retry Open (No Destination) or a Retry Open (Open Timeout Occurred) message and an I\_T Nexus Loss timer has not been created for the destination SAS address (e.g., an SSP target port does not support the  $I$  T NEXUS LOSS TIME field in the Protocol-Specific Port mode page or the field is set to 0000h), then this state shall process the Retry Open message as either a Retry Open message or an Unable To Connect message. This selection is vendor-specific.

If this state receives a Retry Open (Pathway Blocked) message and an I\_T Nexus Loss timer has not been created for the destination SAS address, then this state shall process the Retry Open message.

If this state receives a Retry Open (No Destination), Retry Open (Open Timeout Occurred), or Retry Open (Pathway Blocked) message, and an I\_T Nexus Loss timer has been created for the destination SAS address with an initial value of FFFFh, then this state shall process the Retry Open message (i.e., the Retry Open message is never processed as an Unable to Connect message).

If this state receives a Retry Open (No Destination) or a Retry Open (Open Timeout Occurred) message, an I T Nexus Loss timer has been created for the destination SAS address, and there is no connection established with the destination SAS address, then this state shall check the I\_T Nexus Loss timer, and:

a) if the I\_T Nexus Loss timer is not running, the I\_T nexus loss time is not set to FFFFh, and the CONFIGURING bit is set to zero in the REPORT GENERAL response (see 10.4.3.4) for each expander device between this port and the destination port that is two or more levels away from this port, then this state shall start the timer;

NOTE 30 - The port layer may require assistance from the management application layer to determine the values of the CONFIGURING bits; this interaction is not specified by this standard. Consequently, the I\_T Nexus Loss timer may not start immediately after this state receives a Retry Open (No Destination) or a Retry Open (Open Timeout Occurred) message.

- b) if the I-T Nexus Loss timer is not running and the I-T nexus loss time is not set to FFFFh, then this state shall start the timer;
- c) if the IT Nexus Loss timer is running, then this state shall not stop the timer; and
- d) if the I\_T Nexus Loss timer has expired, then this state shall process the Retry Open message as if it were an Unable To Connect message [\(see 7.15.14.3.4\).](#page-44-0)

If this state receives a Retry Open (Pathway Blocked) message or Retry Open (Phy Power Condition Active) message, an I\_T Nexus Loss timer has been created for the destination SAS address, and there is no connection established with the destination SAS address, then this state shall check the I\_T Nexus Loss timer, and:

- a) if the I\_T Nexus Loss timer is running, then this state shall not stop the timer; and
- b) if the I-T Nexus Loss timer has expired, then this state shall process the Retry Open message as if it were an Unable To Connect message [\(see 7.15.14.3.4\).](#page-44-0)

If this state receives a Retry Open (Retry) message and an I T Nexus Loss timer is running for the destination SAS address, then this state shall:

- a) stop the IT Nexus Loss timer (if the timer has been running); and
- b) initialize the I\_T Nexus Loss timer.

This state shall create a pending Tx Open message if:

- a) this state has a pending Tx Frame message or has received a Retry Open message;
- b) this state has fewer pending Tx Open messages than the number of PL PM state machines (i.e., the number of phys in the port);
- c) there is no pending Tx Open message for the destination SAS address; and
- d) there is no connection established with the destination SAS address.

This state may create a pending Tx Open message if:

- a) this state has a pending Tx Frame message, or this state has received a Retry Open message and has not processed the message by sending a confirmation; and
- b) this state has fewer pending Tx Open messages than the number of PL\_PM state machines.

This state shall have no more pending Tx Open messages than the number of PL\_PM state machines.

If this state receives a Retry Open message and there are pending Tx Frame messages for which pending Tx Open messages have not been created, then this state should create a pending Tx Open message from the Retry Open message.

If this state does not create a pending Tx Open message from a Retry Open message (e.g., the current number of pending Tx Open messages equals the number of phys), then this state shall discard the Retry Open message. This state may create a new pending Tx Open message at a later time for the pending Tx Frame message that resulted in the Retry Open message.

If this state receives a Retry Open (Opened By Destination) message and the initiator port bit and protocol arguments match those in the Tx Open messages that resulted in the Retry Open message, then this state may discard the Retry Open message and use the established connection to send pending Tx Frame messages as Tx Frame messages to the destination SAS address. If this state receives a Retry Open (Opened By Destination) message and state has a pending Tx Open slot available, then this state may create a pending Tx Open message from the Retry Open message.

NOTE 31 - If a connection is established by another port as indicated by a Retry Open (Opened By Destination) message, credit may not be granted for frame transmission. In this case this state may create a pending Tx Open message from a Retry Open message in order to establish a connection where credit is granted.

This state shall send a pending Tx Open message as a Tx Open message to a PL\_PM state machine that has an enabled phy and does not have a connection established. If there is more than one pending Tx Open message, then this state should send a Tx Open message for the pending Tx Open message that has been pending for the longest time first.

If this state creates a pending Tx Open message from one of the following messages:

- a) Retry Open (Opened By Destination);
- b) Retry Open (Opened By Other);
- c) Retry Open (Collided);
- d) Retry Open (Pathway Blocked);
- e) Retry Open (Phy Power Condition Active); or
- f) if the CONTINUE AWT bit is set to one in the Protocol-specific Port mode page (see 10.2.7.4), Retry Open (Retry),

then this state shall:

- 1) create an Arbitration Wait Time timer for the pending Tx Open message;
- 2) set the Arbitration Wait Time timer for the pending Tx Open message to the arbitration wait time argument from the Retry Open message; and
- 3) start the Arbitration Wait Time timer for the pending Tx Open message.

When a pending Tx Open message is sent to a PL PM state machine as a Tx Open message, the Tx Open message shall contain the following arguments to be used in an OPEN address frame:

- a) initiator port bit from the Transmit Frame request;
- b) protocol from the Transmit Frame request;
- c) connection rate from the Transmit Frame request;
- d) initiator connection tag from the Transmit Frame request;
- e) destination SAS address from the Transmit Frame request;
- f) source SAS address from the Transmit Frame request;
- g) pathway blocked count; and
- h) arbitration wait time.

If this state creates a pending Tx Open message from one of the following:

- a) a Transmit Frame request;
- b) a Retry Open (No Destination) message;
- c) a Retry Open (Open Timeout Occurred) message; or
- d) if the CONTINUE AWT bit is set to zero in the Protocol-specific Port mode page (see 10.2.7.4), then a Retry Open (Retry) message,

then this state shall:

- a) set the pathway blocked count argument in the Tx Open message to zero; and
- b) set the arbitration wait time argument in the Tx Open message to zero or a vendor-specific value less than 8000h (see 7.13.3).

If a pending Tx Open message was created as the result of this state receiving a Retry Open (Retry) message and:

- a) the protocol for the connection is SSP, the Protocol-Specific Port mode page is implemented, and the REJECT TO OPEN LIMIT field in the Protocol-Specific Port mode page (see 10.2.7.4) is not set to zero; or
- b) the protocol for the connection is STP and the STP REJECT TO OPEN LIMIT field is not set to zero in the SMP REPORT GENERAL response (see 10.4.3.4),

then this state shall:

- 1) create a Reject To Open Limit timer associated with the pending Tx Open message that received the Retry Open (Retry) message;
- 2) initialize the Reject To Open Limit timer as specified in table 159 [\(see 7.15.14.1\)](#page-40-0);
- 3) start the Reject To Open Limit timer; and
- 4) wait at least until the Reject To Open Limit timer expires before sending a Tx Open message.

If a pending Tx Open message was created as the result this state receiving a Retry Open (Pathway Blocked) message, then:

- a) if the Retry Open message pathway blocked count argument is FFh, then this state shall set the Tx Open pathway blocked count argument to FFh; or
- b) if the Retry Open pathway blocked count argument is less than FFh, then this state shall set the Tx Open pathway blocked count argument to the Retry Open pathway blocked count argument plus 01h.

If a pending Tx Open message was created as the result of this state receiving one of the following:

- a) a Retry Open (Opened By Destination) message;
- b) a Retry Open (Opened By Other) message;
- c) a Retry Open (Collided) message;
- d) a Retry Open (Pathway Blocked) message
- e) Retry Open (Phy Power Condition Active) message; or
- f) if the CONTINUE AWT bit is set to one in the Protocol-specific Port mode page (see 10.2.7.4), then a Retry Open (Retry) message,

then this state shall set the arbitration wait time argument in the Tx Open message to be the value from the Arbitration Wait Time timer created as a result of the Retry Open message.

After this state sends a Tx Open message, this state shall discard the pending Tx Open message from which the Tx Open message was created. After this state discards a pending Tx Open message, this state may create a new pending Tx Open message.

If this state receives a Connection Opened message and the initiator port bit and protocol arguments match those in a pending Tx Open message, then any Reject To Open Limit timer associated with that pending Tx Open message shall be discarded.

If this state receives a Connection Opened message and the initiator port bit and protocol arguments match those in any pending Tx Frame messages, then this state may use the established connection to send pending Tx Frame messages as Tx Frame messages to the destination SAS address.

# **7.15.14.3.3 PL\_OC2:Overall\_Control state connection established**

If this state receives a Connection Opened message or a Retry Open (Opened By Destination) message for a SAS address, and an I\_T Nexus Loss timer has been created for the SAS address, then this state shall:

- a) if the IT Nexus Loss timer for the SAS address has been running, then stop the timer; and
- b) initialize the IT Nexus Loss timer.

### <span id="page-44-0"></span>**7.15.14.3.4 PL\_OC2:Overall\_Control state unable to establish a connection**

If this state receives a Retry Open (No Destination), Retry Open (Open Timeout Occurred), Retry Open (Phy Power Condition Active), or Retry Open (Pathway Blocked) message and the I\_T Nexus Loss timer for the SAS address has expired, then this state shall perform the following:

- a) delete the IT Nexus Loss timer for the SAS address;
- b) discard the Retry Open message;
- c) send a Transmission Status (I\_T Nexus Loss) confirmation for the pending Tx Frame message from which the Retry Open message resulted;
- d) discard the pending Tx Frame message from which the Retry Open message resulted;
- e) if this state has any pending Tx Frame messages with the same destination SAS address and protocol as the Retry Open message, and this state has not sent a Tx Open message to a PL\_PM state machine for the messages, then this state shall send a Transmission Status (I\_T Nexus Loss) confirmation for each pending Tx Frame message and discard the pending Tx Frame messages and any corresponding pending Tx Open messages; and
- f) if this state has any pending Tx Frame messages with the same destination SAS address and protocol as the Retry Open message, and this state has sent a Tx Open message to a PL\_PM state machine for a message, then this state shall send a Cancel Open message to each PL\_PM state machine to which it has sent a Tx Open message. After receiving an Unable To Connect (Cancel Acknowledge) message from a PL\_PM state machine in response to the Cancel Open message, then this state shall send a Transmission Status (I\_T Nexus Loss) confirmation for each pending Tx Frame message and discard the pending Tx Frame messages and any corresponding pending Tx Open messages.

If this state receives a Retry Open (No Destination), Retry Open (Open Timeout Occurred), Retry Open (Phy Power Condition Active), or Retry Open (Pathway Blocked) message and processes it as an Unable To

Ι

Connect message, or this state receives an Unable To Connect message, then this state shall send a Transmission Status confirmation as defined in table 75.

| <b>Message received</b>                              | Confirmation to be sent to transport layer                                                                                                    |
|------------------------------------------------------|----------------------------------------------------------------------------------------------------|
| Retry Open (No Destination)                          | Transmission Status (I_T Nexus Loss) if the I_T Nexus<br>Loss timer for the SAS address has expired, or<br>Transmission Status (No Destination) if it has not           |
| Retry Open (Open Timeout Occurred)                   | Transmission Status (I T Nexus Loss) if the I T Nexus<br>Loss timer for the SAS address has expired, or<br>Transmission Status (Open Timeout Occurred) if it has<br>not |
| Retry Open (Pathway Blocked)                         | Transmission Status (I T Nexus Loss) if the I T Nexus<br>Loss timer for the SAS address has expired                                                                     |
| <b>Retry Open (Phy Power Condition Active)</b>       | Transmission Status (I T Nexus Loss) if the I T Nexus<br>Loss timer for the SAS address has expired                                                                     |
| Unable To Connect (Break Received)                   | Transmission Status (Break Received)                                                                                                    |
| Unable To Connect (Port Layer Request)               | Transmission Status (Cancel Acknowledge)                                                                                                    |
| Unable to Connect (Bad Destination)                  | Transmission Status (Bad Destination)                                                                                                    |
| Unable To Connect (Connection Rate Not<br>Supported) | Transmission Status (Connection Rate Not Supported)                                                                                                    |
| Unable To Connect (Protocol Not Supported)           | Transmission Status (Protocol Not Supported)                                                                                                    |
| Unable To Connect (Reserved Abandon 1)               | Transmission Status (Reserved Abandon 1)                                                                                                    |
| Unable To Connect (Reserved Abandon 2)               | Transmission Status (Reserved Abandon 2)                                                                                                    |
| Unable To Connect (Reserved Abandon 3)               | Transmission Status (Reserved Abandon 3)                                                                                                    |
| Unable To Connect (STP Resources Busy)               | Transmission Status (STP Resources Busy)                                                                                                    |
| Unable To Connect (Wrong Destination)                | Transmission Status (Wrong Destination)                                                                                                    |
| Unable To Connect (Zone Violation)                   | Transmission Status (Zone Violation)                                                                                                    |

**Table 75 — Confirmations from Unable To Connect or Retry Open messages**

If this state receives an Unable To Connect (Connection Rate Not Supported), Unable To Connect (Protocol Not Supported), Unable To Connect (Zone Violation), Unable To Connect (Reserved Abandon 1), Unable To Connect (Reserved Abandon 2), Unable To Connect (Reserved Abandon 3), or Unable To Connect (STP Resources Busy) message and an I\_T Nexus Loss timer is running for the SAS address, then this state shall:

- a) stop the I\_T Nexus Loss timer, if the timer has been running; and
- b) initialize the I\_T Nexus Loss timer.

This state shall discard the pending Tx Frame message for which the Transmission Status confirmation was sent.

# **7.15.15 PL\_PM (port layer phy manager) state machine**

# **7.15.15.1 PL\_PM state machine overview**

....

**7.15.15.2 PL\_PM1:Idle state**

...

**7.15.15.3 PL\_PM2:Req\_Wait state**

**7.15.15.3.1 PL\_PM2:Req\_Wait state overview**

...

### **7.15.15.3.2 PL\_PM2:Req\_Wait establishing a connection**

...

# **7.15.15.3.3 PL\_PM2:Req\_Wait connection established**

....

### **7.15.15.3.4 PL\_PM2:Req\_Wait unable to establish a connection**

If this state receives one of the Open Failed confirmations listed in table 76, then this state shall send either a Retry Open message or an Unable To Connect message to the PL\_OC state machine.

Table 76 defines the message to be sent for each Open Failed confirmation.

# Confirmation received **Message to be sent to PL\_OC** Open Failed (No Destination) Retry Open (No Destination) Open Failed (Pathway Blocked) Retry Open (Pathway Blocked) Open Failed (Reserved Continue 0) Retry Open (Retry) Open Failed (Reserved Continue 1) Retry Open (Retry) Open Failed (Reserved Initialize 0) Retry Open (No Destination) Open Failed (Reserved Initialize 1) Retry Open (No Destination) Open Failed (Reserved Stop 0) Retry Open (Pathway Blocked) Open Failed (Reserved Stop 1) The Retry Open (Pathway Blocked) Open Failed (Retry) Retry Open (Retry) Open Failed (Bad Destination) Unable To Connect (Bad Destination) Open Failed (Connection Rate Not Supported) Unable To Connect (Connection Rate Not Supported) Open Failed (Protocol Not Supported) Unable To Connect (Protocol Not Supported) Open Failed (Reserved Abandon 1) Unable To Connect (Reserved Abandon 1) Open Failed (Reserved Abandon 2) Unable To Connect (Reserved Abandon 2) Open Failed (Reserved Abandon 3) Unable To Connect (Reserved Abandon 3) Open Failed (STP Resources Busy) Unable To Connect (STP Resources Busy) Open Failed (Wrong Destination) Unable To Connect (Wrong Destination) Open Failed (Zone Violation) Unable To Connect (Zone Violation) Open Failed (Phy Power Condition Active) Retry Open (Phy Power Condition Active)

#### **Table 76 — Messages from Open Failed confirmations**

 $\blacksquare$ 

### **Open Issues**

This proposal is written from single link perspective, but there can be two links contained in a single phy whenmultiplexing is enabled. My thought is that the phy layer doesn't actually go into the partial / slumber states until both link layers have gone into the PM\_Quiet state. There needs to be some (probably minor) changes to 08-015 to accomodate that.

Also with multiplexing, possible that each link could request different power states. Probably need to have some form of resolution criteria. Having partial take priority is the "safest" since recovery time is within the slumber requirements.

Currently, proposal does not have expander doing any "filtering" of the forwarded dwords. This would need to be added yet so that **PMREQPS** REQs/etc are not forwarded through expanders.